# **FESTO**

**Electricity and New Energy** 

LabVolt Series

Student Manual

#### Germany

Festo Didactic SE
Rechbergstr. 3
73770 Denkendorf
Tel.: +49 711 3467-0
Fax: +49 711 347-54-88500
did@festo.com

# **United States**Festo Didactic Inc.

607 Industrial Way West Eatontown, NJ 07724 Tel.: +1 732 938-2000 Toll Free: +1-800-522-8658 Fax: +1 732 774-8573 services.didactic@festo.com

#### Canada

Festo Didactic Ltée/Ltd 675, rue du Carbone Québec (Québec) G2N 2K7 Tel.: +1 418 849-1000 Toll Free: +1-800-522-8658 Fax: +1 418 849-1666 services.didactic@festo.com

www.festo-didactic.com

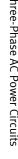

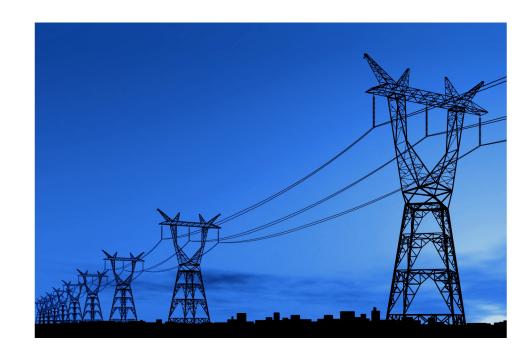

Festo Didactic en

en 579374

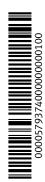

# Electricity and New Energy Three-Phase AC Power Circuits

## **Student Manual**

579374

Order no.: 579374

First Edition

Revision level: 09/2016

By the staff of Festo Didactic

© Festo Didactic Ltée/Ltd, Quebec, Canada 2010

Internet: www.festo-didactic.com

e-mail: did@de.festo.com

Printed in Canada
All rights reserved
ISBN 978-2-89640-446-9 (Printed version)
ISBN 978-2-89640-728-6 (CD-ROM)
Legal Deposit – Bibliothèque et Archives nationales du Québec, 2010
Legal Deposit – Library and Archives Canada, 2010

The purchaser shall receive a single right of use which is non-exclusive, non-time-limited and limited geographically to use at the purchaser's site/location as follows.

The purchaser shall be entitled to use the work to train his/her staff at the purchaser's site/location and shall also be entitled to use parts of the copyright material as the basis for the production of his/her own training documentation for the training of his/her staff at the purchaser's site/location with acknowledgement of source and to make copies for this purpose. In the case of schools/technical colleges, training centers, and universities, the right of use shall also include use by school and college students and trainees at the purchaser's site/location for teaching purposes.

The right of use shall in all cases exclude the right to publish the copyright material or to make this available for use on intranet, Internet and LMS platforms and databases such as Moodle, which allow access by a wide variety of users, including those outside of the purchaser's site/location.

Entitlement to other rights relating to reproductions, copies, adaptations, translations, microfilming and transfer to and storage and processing in electronic systems, no matter whether in whole or in part, shall require the prior consent of Festo Didactic.

Information in this document is subject to change without notice and does not represent a commitment on the part of Festo Didactic. The Festo materials described in this document are furnished under a license agreement or a nondisclosure agreement.

Festo Didactic recognizes product names as trademarks or registered trademarks of their respective holders.

All other trademarks are the property of their respective owners. Other trademarks and trade names may be used in this document to refer to either the entity claiming the marks and names or their products. Festo Didactic disclaims any proprietary interest in trademarks and trade names other than its own.

# Safety and Common Symbols

The following safety and common symbols may be used in this manual and on the equipment:

| Symbol           | Description                                                                                                    |
|------------------|----------------------------------------------------------------------------------------------------|
| <b>▲ DANGER</b>  | <b>DANGER</b> indicates a hazard with a high level of risk which, if not avoided, will result in death or serious injury.                                                              |
| <b>▲ WARNING</b> | <b>WARNING</b> indicates a hazard with a medium level of risk which, if not avoided, could result in death or serious injury.                                                          |
| <b>▲ CAUTION</b> | <b>CAUTION</b> indicates a hazard with a low level of risk which, if not avoided, could result in minor or moderate injury.                                                            |
| CAUTION          | <b>CAUTION</b> used without the <i>Caution, risk of danger</i> sign ⚠, indicates a hazard with a potentially hazardous situation which, if not avoided, may result in property damage. |
| 4                | Caution, risk of electric shock                                                                                                    |
|                  | Caution, hot surface                                                                                                    |
| $\triangle$      | Caution, risk of danger                                                                                                    |
|                  | Caution, lifting hazard                                                                                                    |
|                  | Caution, hand entanglement hazard                                                                                                    |
|                  | Notice, non-ionizing radiation                                                                                                    |
|                  | Direct current                                                                                                    |
| $\sim$           | Alternating current                                                                                                    |
| $\overline{}$    | Both direct and alternating current                                                                                                    |
| 3∕               | Three-phase alternating current                                                                                                    |
| <u></u>          | Earth (ground) terminal                                                                                                    |

# Safety and Common Symbols

| Symbol   | Description                                                                  |
|----------|------------------------------------------------------------------------------|
|          | Protective conductor terminal                                                |
| <i></i>  | Frame or chassis terminal                                                    |
| <b>₩</b> | Equipotentiality                                                             |
|          | On (supply)                                                                  |
| 0        | Off (supply)                                                                 |
|          | Equipment protected throughout by double insulation or reinforced insulation |
| П        | In position of a bi-stable push control                                      |
|          | Out position of a bi-stable push control                                     |

# **Table of Contents**

| Preface      |                                                                                      | VI |
|--------------|--------------------------------------------------------------------------------------|----|
| About This N | Nanual                                                                               | IX |
| Exercise 1   | Three-Phase Circuits                                                                 | 1  |
|              | DISCUSSION                                                                           | 1  |
|              | Introduction to polyphase systems and three-phase                                    |    |
|              | circuits                                                                             |    |
|              | Wye and delta configurations                                                         | 3  |
|              | Distinction between line and phase voltages, and line and                            | ,  |
|              | phase currents  Power in balanced three-phase circuits                               |    |
|              | ·                                                                                    |    |
|              | PROCEDURE                                                                            |    |
|              | Setup and connections  Phase and line voltage measurements in the Power              | 0  |
|              | Supply                                                                               | 8  |
|              | Voltage, current, and power measurements in a wye-                                   |    |
|              | connected circuit                                                                    | 10 |
|              | Voltage, current, and power measurements in a delta-                                 |    |
|              | connected circuit                                                                    | 14 |
| Exercise 2   | Three-Phase Power Measurement                                                        | 19 |
|              | DISCUSSION                                                                           | 19 |
|              | Calculating power in balanced three-phase circuits                                   |    |
|              | Power measurements in single-phase circuits                                          |    |
|              | Measuring the total power in four-wire, three-phase                                  |    |
|              | circuits                                                                             | 21 |
|              | Measuring the total power in three-wire, three-phase circuits (two-wattmeter method) | 20 |
|              | Measuring the total power in four-wire, three-phase                                  | 22 |
|              | circuits using the two-wattmeter method                                              | 25 |
|              | Procedure                                                                            |    |
|              | Setup and connections                                                                |    |
|              | Measuring the total power in four-wire, three-phase                                  |    |
|              | circuits                                                                             | 28 |
|              | Measuring the total power in three-wire, three-phase                                 |    |
|              | circuits (wye configuration)                                                         | 31 |
|              | Measuring the total power in three-wire, three-phase circuits (delta configuration)  | 23 |
|              | Measuring the total power in four-wire, three-phase                                  | ა  |
|              | circuits using the two-wattmeter method                                              | 36 |
|              | -                                                                                    |    |

# **Table of Contents**

| Exercise 3   | Phase Sequence                                                                     | 41 |
|--------------|------------------------------------------------------------------------------------|----|
|              | Phase sequence fundamentals  Determining the phase sequence of a three-phase power | 41 |
|              | system using an oscilloscope                                                       |    |
|              | PROCEDURE                                                                          |    |
|              | Setup and connections                                                              |    |
|              | Determining the phase sequence of the three-phase ac power source                  | 49 |
| Appendix A   | Equipment Utilization Chart                                                        | 53 |
| Appendix B   | Glossary of New Terms                                                              | 55 |
| Appendix C   | Impedance Table for the Load Modules                                               | 57 |
| Appendix D   | Circuit Diagram Symbols                                                            | 59 |
| Index of New | Terms                                                                              | 65 |
| Bibliography |                                                                                    | 67 |

## **Preface**

The production of energy using renewable natural resources such as wind, sunlight, rain, tides, geothermal heat, etc., has gained much importance in recent years as it is an effective means of reducing greenhouse gas (GHG) emissions. The need for innovative technologies to make the grid smarter has recently emerged as a major trend, as the increase in electrical power demand observed worldwide makes it harder for the actual grid in many countries to keep up with demand. Furthermore, electric vehicles (from bicycles to cars) are developed and marketed with more and more success in many countries all over the world.

To answer the increasingly diversified needs for training in the wide field of electrical energy, the Electric Power Technology Training Program was developed as a modular study program for technical institutes, colleges, and universities. The program is shown below as a flow chart, with each box in the flow chart representing a course.

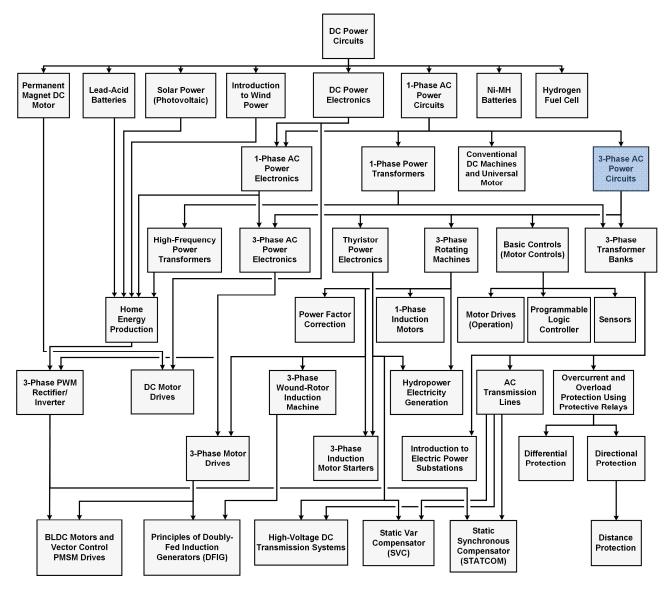

The Electric Power Technology Training Program.

## **Preface**

The program starts with a variety of courses providing in-depth coverage of basic topics related to the field of electrical energy such as ac and dc power circuits, power transformers, rotating machines, ac power transmission lines, and power electronics. The program then builds on the knowledge gained by the student through these basic courses to provide training in more advanced subjects such as home energy production from renewable resources (wind and sunlight), large-scale electricity production from hydropower, large-scale electricity production from wind power (doubly-fed induction generator [DFIG], synchronous generator, and asynchronous generator technologies), smart-grid technologies (SVC, STATCOM, HVDC transmission, etc.), storage of electrical energy in batteries, and drive systems for small electric vehicles and cars.

We invite readers of this manual to send us their tips, feedback, and suggestions for improving the book.

Please send these to did@de.festo.com.

The authors and Festo Didactic look forward to your comments.

VIII © Festo Didactic 579374

## **About This Manual**

Three-phase ac power is one of the most common forms of electric power distribution worldwide. Many countries use three-phase ac power for power distribution since it is simpler, cheaper, and more efficient than single-phase ac power. Although most homes and small buildings are wired for single-phase ac power, they tap power off basic three-phase power distribution lines.

Three-phase ac power has a number of advantages over other means of power distribution. The main advantage is that, since the phase currents of three-phase power cancel each other out, it is possible to reduce the size of the neutral wire or to eliminate it altogether. This means that three-phase power lines can deliver more power for a given equipment weight and cost. Three-phase power systems also yield a more constant power transfer, which reduces the vibrations observed when motors and alternators (especially large ones) are connected to the system. Although it is possible for a polyphase power system to have more than three phases, three-phase power is the type of polyphase system having the lowest number of phases to exhibit the advantages mentioned above. Power distribution systems having a higher number of phases are for the moment simply too complex and costly to justify their common use.

This manual, *Three-Phase ac Power Circuits*, teaches the basic concepts of three-phase ac power. The student is introduced to the two basic types of three-phase circuit connections: the wye (star) and delta configurations. The student learns how to calculate phase and line voltages, phase and line currents, phase balance, etc. The student then learns how to measure power in three-phase circuits using the two-wattmeter method as well as how to determine the power factor. Finally, the student learns what the phase sequence is and how to determine the phase sequence of a three-phase power system.

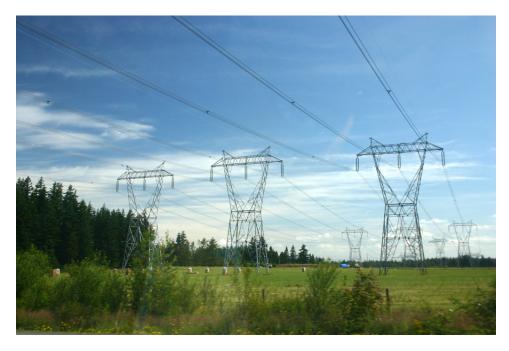

Three-phase power distribution lines.

## **About This Manual**

#### Safety considerations

Safety symbols that may be used in this manual and on the equipment are listed in the Safety Symbols table at the beginning of the manual.

Safety procedures related to the tasks that you will be asked to perform are indicated in each exercise.

Make sure that you are wearing appropriate protective equipment when performing the tasks. You should never perform a task if you have any reason to think that a manipulation could be dangerous for you or your teammates.

#### **Prerequisite**

As a prerequisite to this course, you should have read the manuals titled DC *Power Circuits* and *Single-Phase AC Power Circuits*.

#### Systems of units

Units are expressed using the International System of Units (SI) followed by units expressed in the U.S. customary system of units (between parentheses).

## Three-Phase Circuits

#### **EXERCISE OBJECTIVE**

When you have completed this exercise, you will know what three-phase circuits are and how to solve balanced three-phase circuits connected in wye and delta configurations. You will also know the difference between line and phase voltages, and line and phase currents, as well as the relationship between line and phase parameter values in wye- and delta-connected three-phase circuits. You will know what the phase sequence of a three-phase circuit is. You will have learned how to calculate the active power dissipated in each phase of three-phase circuits, and how to calculate the total active power dissipated in a circuit. Finally, you will be able to use voltage and current measurements to verify the theory and calculations presented in this exercise.

#### **DISCUSSION OUTLINE**

The Discussion of this exercise covers the following points:

- Introduction to polyphase systems and three-phase circuits
- Wye and delta configurations
- Distinction between line and phase voltages, and line and phase currents
- Power in balanced three-phase circuits

#### DISCUSSION

#### Introduction to polyphase systems and three-phase circuits

A polyphase system is basically an ac system composed of a certain number of single-phase ac systems having the same frequency and operating in sequence. Each phase of a polyphase system (i.e., the phase of each single-phase ac system) is displaced from the next by a certain angular interval. In any polyphase system, the value of the angular interval between each phase depends on the number of phases in the system. This manual covers the most common type of polyphase system, the three-phase system.

Three-phase systems, also referred to as three-phase circuits, are polyphase systems that have three phases, as their name implies. They are no more complicated to solve than single-phase circuits. In the majority of cases, three-phase circuits are symmetrical and have identical impedances in each of the circuit's three branches (phases). Each branch can be treated exactly as a single-phase circuit, because a **balanced three-phase circuit** is simply a combination of three single-phase circuits. Therefore, voltage, current, and power relationships for three-phase circuits can be determined using the same basic equations and methods developed for single-phase circuits. Non-symmetrical, or unbalanced, three-phase circuits represent a special condition and their analysis is more complex. Unbalanced three-phase circuits are not covered in detail in this manual.

A three-phase ac circuit is powered by three voltage sine waves having the same frequency and magnitude and which are displaced from each other by 120°. The phase shift between each voltage waveform of a three-phase ac power source is therefore 120° (360°÷ 3 phases). Figure 1 shows an example of a simplified

three-phase generator (alternator) producing three-phase ac power. A rotating magnetic field produced by a rotating magnet turns inside three identical coils of wire (windings) physically placed at a 120° angle from each other, thus producing three separate ac voltages (one per winding). Since the generator's rotating magnet turns at a fixed speed, the frequency of the ac power that is produced is constant, and the three separate voltages attain the maximal voltage value one after the other at phase intervals of 120°.

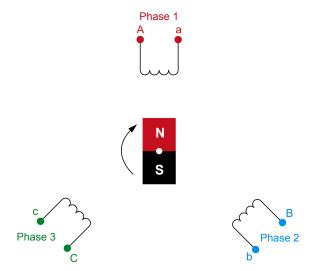

Figure 1. A simplified three-phase generator.

The **phase sequence** of the voltage waveforms of a three-phase ac power source indicates the order in which they follow each other and attain the maximal voltage value. Figure 2 shows an example of the voltage waveforms produced in a three-phase ac power source, as well as the phasor diagram related to the voltage waveforms. The voltage waveforms and voltage phasors in Figure 2 follow the phase sequence  $E_A$ ,  $E_B$ ,  $E_C$ , which, when written in shorthand form, is the sequence A-B-C. This phase sequence is obtained when the magnet in the three-phase generator of Figure 1 rotates clockwise.

The phase sequence of a three-phase ac power source is important because it determines the direction of rotation of any three-phase motor connected to the power source. If the phases are connected out of sequence, the motor will turn in the opposite direction, and the consequences could be serious. For example, if a three-phase motor rotating in the clockwise direction causes an elevator to go up, connecting the phase wires incorrectly to the motor would cause the elevator to go down when it is supposed to go up, and vice-versa, which could result in a serious accident.

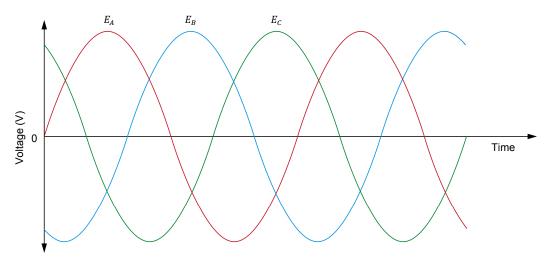

(a) Voltage waveforms produced in a three-phase ac power source

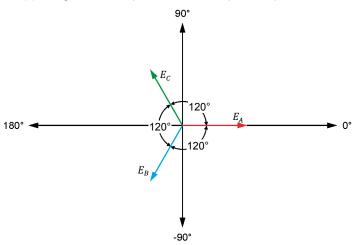

(b) Phasor diagram related to the voltage waveforms shown in (a)

Figure 2. A-B-C phase sequence of a three-phase ac power source.

#### Wye and delta configurations

The windings of a three-phase ac power source (e.g., the generator in Figure 1) can be connected in either a **wye configuration**, or a **delta configuration**. The configuration names are derived from the appearance of the circuit drawings representing the configurations, i.e., the letter Y for the wye configuration and the Greek letter delta ( $\Delta$ ) for the delta configuration. The connections for each configuration are shown in Figure 3. Each type of configuration has definite electrical characteristics.

As Figure 3a shows, in a wye-connected circuit, one end of each of the three windings (or phases) of the three-phase ac power source is connected to a common point called the neutral. No current flows in the neutral because the currents flowing in the three windings (i.e., the phase currents) cancel each other out when the system is balanced. Wye connected systems typically consist of

three or four wires (these wires connect to points A, B, C, and N in a), depending on whether or not the neutral line is present.

Figure 3b shows that, in a delta-connected circuit, the three windings of the three-phase ac power source are connected one to another, forming a triangle. The three line wires are connected to the three junction points of the circuit (points A, B, and C in b). There is no point to which a neutral wire can be connected in a three-phase delta-connected circuit. Thus, delta-connected systems are typically three-wire systems.

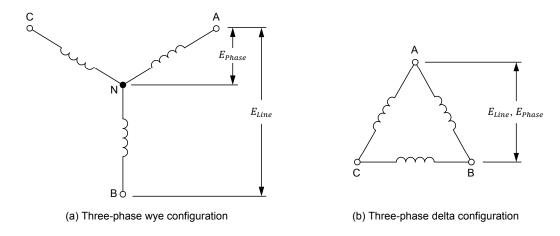

Figure 3. Types of three-phase system configurations.

#### Distinction between line and phase voltages, and line and phase currents

The voltage produced by a single winding of a three-phase circuit is called the line-to-neutral voltage, or simply the **phase voltage**,  $E_{Phase}$ . In a wye-connected three-phase ac power source, the phase voltage is measured between the neutral line and any one of points A, B, and C, as shown in a. This results in the following three distinct phase voltages:  $E_{A-N}$ ,  $E_{B-N}$ , and  $E_{C-N}$ .

The voltage between any two windings of a three-phase circuit is called the line-to-line voltage, or simply the **line voltage**  $E_{Line}$ . In a wye-connected three-phase ac power source, the line voltage is  $\sqrt{3}$  (approximately 1.73) times greater than the phase voltage (i.e.,  $E_{Line} = \sqrt{3} \; E_{Phase}$ ). In a delta-connected three-phase ac power source, the voltage between any two windings is the same as the voltage across the third winding of the source (i.e.,  $E_{Line} = E_{Phase}$ ), as shows Figure 3b. In both cases, this results in the following three distinct line voltages:  $E_{A-B}$ ,  $E_{B-C}$ , and  $E_{C-A}$ .

The following figure shows the electrical symbol representing a three-phase ac power source. Notice that lines A, B, and C are sometimes labeled lines 1, 2, and 3, respectively.

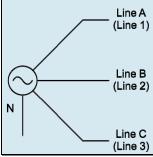

The three line wires (wires connected to points A, B, and C) and the neutral wire of a three-phase power system are usually available for connection to the load, which can be connected in either a wye configuration or a delta configuration. The two types of circuit connections are illustrated in Figure 4. Circuit analysis demonstrates that the voltage (line voltage) between any two line wires, or lines, in a wye-connected load is  $\sqrt{3}$  times greater than the voltage (phase voltage) across each load resistor. Furthermore, the **line current**  $I_{Line}$  flowing in each line of the power source is equal to the **phase current**  $I_{Phase}$  flowing in each load resistor. On the other hand, in a delta-connected load, the voltage (phase voltage) across each load resistor is equal to the line voltage of the source. Also, the line current is  $\sqrt{3}$  times greater than the current (phase current) in each load resistor. The phase current in a delta-connected load is therefore  $\sqrt{3}$  times smaller than the line current.

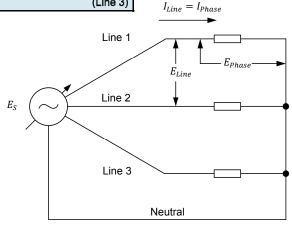

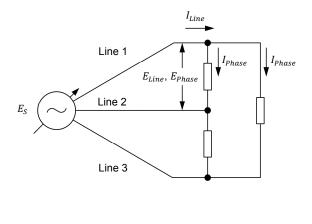

(a) Wye-connected load (b) Delta-connected load

Figure 4. Types of load connections.

The relationships between the line and phase voltages and the line and phase currents simplify the analysis of balanced three-phase circuits. A shorthand way of writing these relationships is given below.

In wye-connected circuits:

$$E_{Line} = \sqrt{3} E_{Phase}$$
 and  $I_{Line} = I_{Phase}$ 

In delta-connected circuits:

$$E_{Line} = E_{Phase}$$
 and  $I_{Line} = \sqrt{3} I_{Phase}$ 

#### Power in balanced three-phase circuits

The formulas for calculating active, reactive, and apparent power in balanced three-phase circuits are the same as those used for single-phase circuits. Based on the formula for power in a single-phase circuit, the active power dissipated in each phase of either a wye- or delta-connected load is equal to:

$$P_{Phase} = E_{Phase} \times I_{Phase} \times \cos \varphi \tag{1}$$

where  $P_{Phase}$  is the active power dissipated in each phase of a three-phase circuit, expressed in watts (W)

 $E_{Phase}$  is the phase voltage across each phase of a three-phase circuit, expressed in volts (V)

I<sub>Phase</sub> is the phase current flowing in each phase of a three-phase circuit, expressed in amperes (A)

 $\varphi$  is the angle between the phase voltage and current in each phase of a three-phase circuit, expressed in degrees (°)

Therefore, the total active power  $P_T$  dissipated in a three-phase circuit is equal to:

$$P_T = 3 \times P_{Phase} = 3 \times E_{Phase} \times I_{Phase} \times \cos \varphi \tag{2}$$

where  $P_T$  is the total active power dissipated in a three-phase circuit, expressed in watts (W)

In purely resistive three-phase circuits, the voltage and current are in phase, which means that  $\cos \varphi$  equals 1. Therefore, the total active power  $P_T$  dissipated in purely resistive three-phase circuits is equal to:

$$P_T = 3 \times E_{Phase} \times I_{Phase}$$

#### **PROCEDURE OUTLINE**

The Procedure is divided into the following sections:

- Setup and connections
- Phase and line voltage measurements in the Power Supply
- Voltage, current, and power measurements in a wye-connected circuit
- Voltage, current, and power measurements in a delta-connected circuit

#### **PROCEDURE**

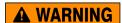

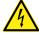

High voltages are present in this laboratory exercise. Do not make or modify any banana jack connections with the power on unless otherwise specified.

#### Setup and connections

In this section, you will set up the equipment to measure the line-to-neutral (phase) and line-to-line (line) voltages of the three-phase ac power source in the Power Supply.

 Refer to the Equipment Utilization Chart in Appendix A to obtain the list of equipment required to perform this exercise.

Install the required equipment in the Workstation.

Make sure all the equipment is properly grounded by following the grounding instructions indicated in the Electric Power Technology Training Equipment user guide provided with the equipment.

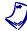

If necessary, refer to the instructor to ensure the equipment is properly grounded.

Make sure that the ac and dc power switches on the Power Supply are set to the O (off) position, then connect the Power Supply to a three-phase ac power outlet.

Connect the *Power Input* of the Data Acquisition and Control Interface to a 24 V ac power supply. Turn the 24 V ac power supply on.

- 2. Connect the *USB* port of the Data Acquisition and Control Interface to a USB port of the host computer.
- 3. Turn the host computer on, then start the LVDAC-EMS software.

In the LVDAC-EMS Start-Up window, make sure that the Data Acquisition and Control Interface is detected. Make sure that the *Computer-Based Instrumentation* function for the Data Acquisition and Control Interface is available. Select the network voltage and frequency that correspond to the voltage and frequency of your local ac power network, then click the *OK* button to close the LVDAC EMS Start-Up window.

4. In LVDAC-EMS, start the Metering application. Set the meters to measure the rms values (ac) of the voltages at inputs E1, E2, and E3 of the Data Acquisition and Control Interface. Click the Continuous Refresh button to enable continuous refresh of the values indicated by the various meters in the Metering application.

L1  $E_{1-2}$   $E_{3-1}$   $E_{2-3}$   $E_{3-N}$   $E_{3-N}$ 

5. Set up the circuit shown in Figure 5.

Figure 5. Line and phase voltage measurements.

Connect inputs E1, E2, and E3 of the Data Acquisition and Control Interface to first measure the Power Supply phase voltages  $E_{1-N}$ ,  $E_{2-N}$ , and  $E_{3-N}$ , respectively. Later, you will modify the connections to inputs E1, E2, and E3 to measure the Power Supply line voltages  $E_{1-2}$ ,  $E_{2-3}$ , and  $E_{3-1}$ , respectively.

#### Phase and line voltage measurements in the Power Supply

In this section, you will measure the phase voltages of the three-phase ac power source in the Power Supply, and observe the phase voltage waveforms of the three-phase ac power source using the Oscilloscope, as well as the phase voltage phasors of the three-phase ac power source using the Phasor Analyzer. You will measure the line voltages of the three-phase ac power source in the Power Supply. You will then calculate the ratio of the average line voltage to the average phase voltage and confirm that the ratio is equal to  $\sqrt{3}$ .

- **6.** Turn the three-phase ac power source in the Power Supply on.
- Measure and record below the phase voltages of the three-phase ac power source.

 $E_{1-N} = \underline{\hspace{1cm}} V$ 

 $E_{2-N} = _{---} V$ 

 $E_{3-N} = \underline{\hspace{1cm}} V$ 

Determine the average value of the phase voltages.

Average 
$$E_{Phase} = \frac{E_{1-N} + E_{2-N} + E_{3-N}}{3} = \underline{\hspace{1cm}} V$$

**8.** In LVDAC-EMS, open the Oscilloscope, then make the appropriate settings in order to observe the phase voltage waveforms related to inputs *E1*, *E2*, and *E3*.

Is the phase shift between each voltage sine wave of the three-phase ac power source equal to 120°?

☐ Yes ☐ No

**9.** In LVDAC-EMS, open the Phasor Analyzer, then make the appropriate settings in order to observe the phase voltage phasors related to inputs *E1*, *E2*, and *E3*.

Is the phase shift between each voltage phasor of the three-phase ac power source equal to 120°?

☐ Yes ☐ No

Turn the three-phase ac power source in the Power Supply off.

10. Modify the connections to the voltage inputs to measure the line voltages of the three-phase ac power source, then turn the three-phase ac power source in the Power Supply on. Measure and record below the line voltages of the three-phase ac power source. Turn the three-phase ac power source in the Power Supply off.

$$E_{1-2} = V$$

$$E_{2-3} =$$
\_\_\_\_\_ V

$$E_{3-1} =$$
\_\_\_\_\_ V

Determine the average value of the line voltages.

Average 
$$E_{Line} = \frac{E_{1-2} + E_{2-3} + E_{3-1}}{3} =$$
\_\_\_\_\_V

**11.** Calculate the ratio of the average line voltage  $E_{Line}$  to the average phase voltage  $E_{Phase}$ .

$$\frac{\text{Average } E_{Line}}{\text{Average } E_{Phase}} = \underline{\hspace{1cm}}$$

| 12. | ls  | the    | ratio          | of | the   | aver | age | line | voltage E | Line | to | the   | average   | phase |
|-----|-----|--------|----------------|----|-------|------|-----|------|-----------|------|----|-------|-----------|-------|
|     | vol | ltage  | $E_{Phase}$    | С  | alcul | ated | in  | the  | previous  | ste  | р  | appro | oximately | equal |
|     | to  | 1.73 ( | $(\sqrt{3})$ ? |    |       |      |     |      |           |      |    |       |           |       |

☐ Yes ☐ No

#### Voltage, current, and power measurements in a wye-connected circuit

In this section, you will set up a wye-connected, three-phase circuit using three load resistors. You will measure the phase voltages and currents in the circuit, as well as the circuit line voltage and neutral line current. You will confirm that the load is balanced and that the ratio between the line voltage and the average phase voltage in the circuit is equal to  $\sqrt{3}$ . You will verify that the current flowing in the neutral line is equal to zero and that removing the neutral line does not affect the measured voltages and currents. You will then calculate the active power dissipated in each phase of the circuit and the total active power dissipated in the circuit using the measured phase voltages and currents. Finally, you will calculate the total active power dissipated in the circuit using the measured average phase voltage and current, and compare the two calculated total active power values.

13. Set up the wye-connected, resistive, three-phase circuit shown in Figure 6.

| Local ac po    | wer network       | D                | D                     | D                     |
|----------------|-------------------|------------------|-----------------------|-----------------------|
| Voltage<br>(V) | Frequency<br>(Hz) | $R_1 \ (\Omega)$ | R <sub>2</sub><br>(Ω) | R <sub>3</sub><br>(Ω) |
| 120            | 60                | 300              | 300                   | 300                   |
| 220/230        | 50                | 1100             | 1100                  | 1100                  |
| 240            | 50                | 1200             | 1200                  | 1200                  |
| 220            | 60                | 1100             | 1100                  | 1100                  |

Figure 6. Wye-connected, three-phase circuit supplying power to a three-phase resistive load.

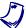

The values of certain components (e.g., resistors, capacitors) used in the circuits of this manual depend on your local ac power network voltage and frequency. Whenever necessary, a table below the circuit diagram indicates the value of each component for ac power network voltages of 120 V, 220 V, and 240 V, and for ac power network frequencies of 50 Hz and 60 Hz. Make sure to use the component values corresponding to your local ac power network voltage and frequency.

**14.** Make the necessary switch settings on the Resistive Load module in order to obtain the resistance values required.

Appendix C lists the switch settings required on the Resistive Load in order to obtain various resistance values.

| 15. | rms values of                                        | voltages $E_{R1}$ , $E_{R2}$ , $E_{R}$                                                         | $_{ m R3}, \ { m and} \ E_{Line}$        | ngs in order to measure the (inputs $E1$ , $E2$ , $E3$ , and $E4$ , (inputs $I1$ , $I2$ , $I3$ , and $I4$ , |
|-----|------------------------------------------------------|------------------------------------------------------------------------------------------------|------------------------------------------|----------------------------------------------------------------------------------------------------|
| 16. | Turn the three                                       | -phase ac power soul                                                                           | rce in the Pow                           | ver Supply on.                                                                                              |
|     |                                                      |                                                                                                |                                          | currents in the circuit of rce in the Power Supply off.                                                     |
|     | $E_{R1} = \underline{\hspace{1cm}}$                  | _V                                                                                             | $E_{R2} = \underline{\hspace{1cm}}$      | V                                                                                                    |
|     | $E_{R3} = \underline{\hspace{1cm}}$                  | _V                                                                                             | $E_{Line} = \underline{\hspace{1cm}}$    | V                                                                                                    |
|     | $I_{R1} = \underline{\hspace{1cm}}$                  | A                                                                                              | $I_{R2} = \underline{\hspace{1cm}}$      | A                                                                                                    |
|     | $I_{R3} = \underline{\hspace{1cm}}$                  | A                                                                                              | $I_N = \underline{\hspace{1cm}}$         | _ A                                                                                                    |
| 17. | Previous step.  Yes  Compare the previous step.  Yes | Are they approximate  No individual load curr Are they approximate  No in that the three-phase | ely equal? $I_{R1},\ I_{R2},$ ely equal? | and $E_{R3}$ measured in the and $I_{R3}$ measured in the need?                                             |
| 18. | Calculate the recorded in ste                        |                                                                                                | oltage $E_{Phase}$                       | using the phase voltages                                                                                    |
|     | Average $E_{Phase}$                                  | $S_{r} = \frac{E_{R1} + E_{R2} + E_{R3}}{3} =$                                                 | V                                        |                                                                                                    |
| 19. | Is the ratio o approximately                         |                                                                                                | $_{ine}$ to the av                       | erage phase voltage $E_{Phase}$                                                                             |
|     | ☐ Yes                                                | □ No                                                                                           |                                          |                                                                                                    |
| 20. | Is the current                                       | $I_N$ flowing in the neutr                                                                     | al line approx                           | imately equal to zero?                                                                                      |

☐ Yes

☐ No

| 21. | Disconnect the neutral line, then turn the three-phase ac power source in the Power Supply on.                  |                                                         |  |  |  |  |
|-----|----------------------------------------------------------------------------------------------------|---------------------------------------------------------|--|--|--|--|
|     | Does disconnecting the neutral line affect the measured voltages and currents indicated in the Metering window? |                                                         |  |  |  |  |
|     | ☐ Yes                                                                                                    | □ No                                                    |  |  |  |  |
|     | Is the neutral circuit?                                                                                         | line required in a balanced, wye-connected, three-phase |  |  |  |  |
|     | ☐ Yes                                                                                                    | □ No                                                    |  |  |  |  |
| 22. | Turn the three-                                                                                                 | phase ac power source in the Power Supply off.          |  |  |  |  |
| 23  | Calculate the active power dissipated in each phase of the circuit and the                                      |                                                         |  |  |  |  |

23. Calculate the active power dissipated in each phase of the circuit and the total active power P<sub>T</sub> dissipated in the circuit using the voltages and currents recorded in step 16.
P<sub>R1</sub> = E<sub>R1</sub> × I<sub>R1</sub> = \_\_\_\_\_ W

$$P_{R1} = E_{R1} \times I_{R1} =$$
\_\_\_\_\_\_ W
 $P_{R2} = E_{R2} \times I_{R2} =$ \_\_\_\_\_\_ W
 $P_{R3} = E_{R3} \times I_{R3} =$ \_\_\_\_\_\_ W
 $P_{T} = P_{R1} + P_{R2} + P_{R3} =$ \_\_\_\_\_\_ W

**24.** Calculate the average phase current  $I_{Phase}$  using the phase currents recorded in step 16.

Average 
$$I_{Phase} = \frac{I_{R1} + I_{R2} + I_{R3}}{3} =$$
\_\_\_\_\_A

**25.** Calculate the total active power  $P_T$  dissipated in the circuit using the average phase voltage  $E_{Phase}$  and current  $I_{Phase}$ , and compare the result with the total active power  $P_T$  calculated in step 23. Are both values approximately equal?

$$P_T = 3 (E_{Phase} \times I_{Phase}) =$$
\_\_\_\_\_ W

 $\square$  Yes  $\square$  No

#### Voltage, current, and power measurements in a delta-connected circuit

In this section, you will set up a delta-connected, three-phase circuit using three load resistors. You will measure the phase voltages and currents in the circuit. You will then modify the circuit in order to measure the line currents in the circuit. You will confirm that the load is balanced and that the ratio between the average line current and the average phase current in the circuit is equal to  $\sqrt{3}$ . You will then calculate the active power dissipated in each phase of the circuit and the total active power dissipated in the circuit using the measured phase voltages and currents. Finally, you will calculate the total active power dissipated in the circuit using the measured average phase voltage and current, and compare the two calculated total active power values.

26. Set up the delta-connected, resistive, three-phase circuit shown in Figure 7.

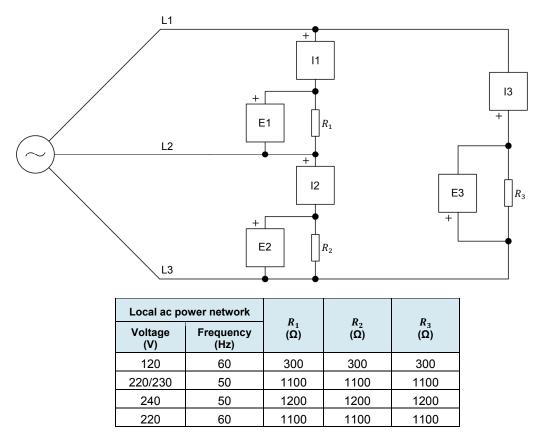

Figure 7. Delta-connected, three-phase circuit supplying power to a three-phase resistive load.

**27.** Make the necessary switch settings on the Resistive Load module in order to obtain the resistance values required.

28. Turn the three-phase ac power source in the Power Supply on.

Measure and record below the voltages and currents in the circuit of Figure 7, then turn the three-phase ac power source in the Power Supply off.

## CAUTION

Do not leave the three-phase ac power source on for a long time as the power the resistors dissipate exceeds their nominal power rating.

$$E_{R1} = \underline{\hspace{1cm}} V$$

$$E_{R2} = \underline{\hspace{1cm}} V$$

$$E_{R3} = \underline{\hspace{1cm}} V$$

$$I_{R1} =$$
\_\_\_\_A

$$I_{R2} = \underline{\hspace{1cm}} A$$

$$I_{R3} =$$
\_\_\_\_\_A

**29.** Compare the individual load voltages  $E_{R1}$ ,  $E_{R2}$ , and  $E_{R3}$  measured in the previous step. Are they approximately equal?

|  | Yes |
|--|-----|
|--|-----|

■ No

Compare the individual load currents  $I_{R1}$ ,  $I_{R2}$ , and  $I_{R3}$  measured in the previous step. Are they approximately equal?

☐ No

Does this mean that the load is balanced?

☐ No

**30.** Calculate the average phase current  $I_{Phase}$  using the phase current values recorded in step 28.

Average 
$$I_{Phase} = \frac{I_{R1} + I_{R2} + I_{R3}}{3} =$$
\_\_\_\_\_ A

**31.** Reconnect meter inputs *I1*, *I2*, and *I3* as shown in Figure 8 to measure the line currents in the delta-connected, three-phase circuit.

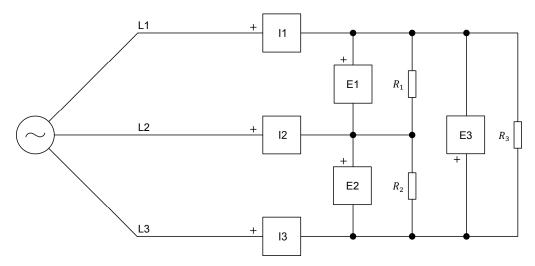

Figure 8. Line current measurements in the delta-connected, three-phase circuit.

**32.** Turn the three-phase ac power source in the Power Supply on.

Measure and record below the line currents in the circuit of Figure 8, then turn the three-phase ac power source in the Power Supply off. Then, determine the average value of the line currents.

## CAUTION

Do not leave the three-phase ac power source on for a long time as the power the resistors dissipate exceeds their nominal power rating.

$$I_{Line\ 1} =$$
\_\_\_\_\_A

$$I_{Line\ 2} = \underline{\hspace{1cm}}$$
 A

$$I_{Line\ 3} = \underline{\hspace{1cm}}$$
 A

Average 
$$I_{Line} = \frac{I_{Line\ 1} + I_{Line\ 2} + I_{Line\ 3}}{3} =$$
\_\_\_\_\_A

**33.** Calculate the ratio of the average line current  $I_{Line}$  calculated in the previous step to the average phase current  $I_{Phase}$  recorded in step 30.

$$\frac{\text{Average } I_{Line}}{\text{Average } I_{Phase}} = \underline{\hspace{1cm}}$$

Is the ratio approximately equal to  $\sqrt{3}$ ?

☐ Yes ☐ No

**34.** Calculate the active power dissipated in each phase of the circuit and the total active power  $P_T$  dissipated in the circuit using the voltages and currents recorded in step 28.

$$P_{R1} = E_{R1} \times I_{R1} =$$
\_\_\_\_\_\_ W
 $P_{R2} = E_{R2} \times I_{R2} =$ \_\_\_\_\_\_ W
 $P_{R3} = E_{R3} \times I_{R3} =$ \_\_\_\_\_\_ W
 $P_{T} = P_{R1} + P_{R2} + P_{R3} =$ \_\_\_\_\_ W

**35.** Calculate the average phase voltage  $E_{Phase}$  using the phase voltages recorded in step 28.

Average 
$$E_{Phase} = \frac{E_{R1} + E_{R2} + E_{R3}}{3} =$$
\_\_\_\_\_V

**36.** Calculate the total active power  $P_T$  dissipated in the circuit using the average phase voltage  $E_{Phase}$  recorded in the previous step and average phase current  $I_{Phase}$  recorded in step 30, and compare the result with the total active power  $P_T$  calculated in step 34. Are both values approximately equal?

$$P_T = 3 (E_{Phase} \times I_{Phase}) =$$
\_\_\_\_\_ W

 $\square$  Yes  $\square$  No

**37.** Close LVDAC-EMS, then turn off all the equipment. Disconnect all circuit connections before removing any grounding from the equipment. When all the equipment is safely powered off and disconnected, return it to its storage location.

#### **CONCLUSION**

In this exercise, you learned what three-phase circuits are. You saw the difference between line and phase voltages, and line and phase currents, as well as the relationship between line and phase parameter values in wye- and delta-connected three-phase circuits. You learned what the phase sequence of a three-phase circuit is. You also learned how to calculate the active power dissipated in each phase of a three-phase circuit, and how to calculate the total active power dissipated in a three-phase circuit. Finally, you used voltage and current measurements to confirm the theory and calculations presented in the exercise.

| REVIEW QUESTIONS |     | oplain the difference between the phase voltage and the line voltage in a ree-phase circuit.                                                                                                    |
|------------------|-----|----------------------------------------------------------------------------------------------------|
|                  | _   |                                                                                                    |
|                  |     | hat is the ratio between the line and phase voltages and the ratio betweer e line and phase currents in a wye-connected, three-phase circuit?                                                                 |
|                  |     |                                                                                                    |
|                  |     | hat is the ratio between the line and phase voltages and the ratio between e line and phase currents in a delta-connected, three-phase circuit?                                                               |
|                  | _   |                                                                                                    |
|                  | thi | he phase voltage $E_{Phase}$ measured across a balanced, wye-connected ree-phase resistive load is 60 V. Calculate the line voltage $E_{Line}$ , as well as e current $I_N$ flowing in the neutral line.      |
|                  | _   |                                                                                                    |
|                  | VO  | a balanced, delta-connected, resistive, three-phase circuit, the phase large $E_{Phase}$ is 120 V and the line current $I_{Line}$ is 3.46 A. Calculate the total etive power $P_T$ dissipated in the circuit. |

## Three-Phase Power Measurement

#### **EXERCISE OBJECTIVE**

When you have completed this exercise, you will be able to calculate active, reactive, and apparent power in balanced, wye- or delta-connected, three-phase circuits. You will know how to use a power meter to measure power in single-phase circuits. You will also know how to measure power in three- and four-wire, three-phase circuits.

#### **DISCUSSION OUTLINE**

The Discussion of this exercise covers the following points:

- Calculating power in balanced three-phase circuits
- Power measurements in single-phase circuits
- Measuring the total power in four-wire, three-phase circuits
- Measuring the total power in three-wire, three-phase circuits (two-wattmeter method)
- Measuring the total power in four-wire, three-phase circuits using the two-wattmeter method

#### **DISCUSSION**

#### Calculating power in balanced three-phase circuits

As seen in the previous exercise, the total active power  $P_T$  supplied to a balanced three-phase load (i.e., the total active power dissipated in a circuit) can be calculated using the following equation:

$$P_T = 3 \times P_{Phase} = 3 (E_{Phase} \times I_{Phase} \times \cos \varphi)$$

In a wye-connected circuit,  $E_{Phase} = E_{Line}/\sqrt{3}$  and the phase current  $I_{Phase}$  is equal to the line current  $I_{Line}$ . The above equation then becomes:

$$P_T = \frac{3}{\sqrt{3}} \times E_{Line} \times I_{Line} \times \cos \varphi$$

The  $3/\sqrt{3}$  factor can be simplified to  $\sqrt{3}$ , so that the final equation for the total active power dissipated in the wye-connected circuit is:

$$P_T = \sqrt{3} \left( E_{Line} \times I_{Line} \times \cos \varphi \right) \tag{3}$$

where  $P_T$  is the total active power dissipated in the three-phase circuit, expressed in watts (W)

In a delta-connected circuit, the same equation is obtained because the phase voltage  $E_{Phase}$  is equal to the line voltage  $E_{Line}$ , and  $I_{Phase} = I_{Line}/\sqrt{3}$ . Therefore, in either a balanced wye-connected circuit or a balanced delta-connected circuit, the total active power  $P_T$  dissipated in the three-phase circuit can be calculated using Equation (3).

Since  $(E_{Phase} \times I_{Phase} \times \cos \varphi)$  is the expression representing the active power  $P_{Phase}$  dissipated in a single phase of a three-phase circuit, it follows that the expression  $E_{Phase} \times I_{Phase}$  represents the apparent power in a single phase. The total apparent power  $S_T$  in a balanced, wye- or delta-connected, three-phase circuit can thus be calculated using the following equation:

$$S_T = 3 \left( E_{Phase} \times I_{Phase} \right) \tag{4}$$

where  $S_T$  is the total apparent power in the three-phase circuit, expressed in volt-amperes (VA)

Following the same steps used to obtain the equation for calculating the total active power  $P_T$  in three-phase circuits using the line voltage  $E_{Line}$  and the line current  $I_{Line}$ , the equation for the total apparent power  $S_T$  in a three-phase circuit can be rewritten as follows:

$$S_T = \sqrt{3} \left( E_{Line} \times I_{Line} \right) \tag{5}$$

The power factor of a balanced three-phase circuit is the ratio of the total active power to the total apparent power (i.e.,  $P_T/S_T$ ), and the relationship between  $P_T$ ,  $Q_T$ , and  $S_T$  is the same as for single-phase ac circuits (i.e.,  $S_T^2 = P_T^2 + Q_T^2$ ). Thus, the total reactive power  $Q_T$  in a three-phase circuit can be calculated using the following equation:

$$Q_T = \sqrt{{S_T}^2 - {P_T}^2} {6}$$

where  $Q_T$  is the total reactive power in the three-phase circuit, expressed in reactive volt-amperes (var)

#### Power measurements in single-phase circuits

Commercial instruments are available to measure active, reactive, and apparent power directly. These instruments are referred to as power meters. A selector on the power meter usually allows the unit to measure active, reactive, or apparent power. A power meter determines power by measuring the circuit voltage and current. All power meters thus generally have at least a voltage input and a current input to measure the circuit voltage and current. Figure 9a shows the typical connections of a power meter in a single-phase circuit and Figure 9b shows the equivalent connections required to measure power using the Data Acquisition and Control Interface (DACI) module.

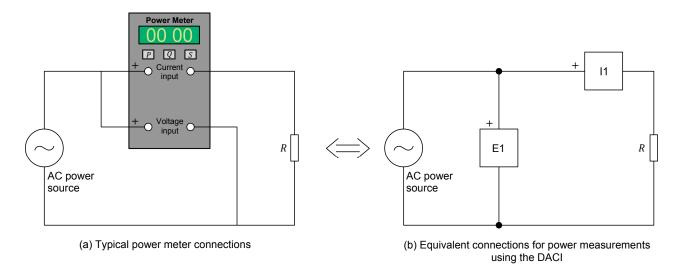

Figure 9. Three-phase circuit diagrams showing the connections required for power measurements.

#### Measuring the total power in four-wire, three-phase circuits

Measuring the total power in a four-wire, three-phase circuit is done by first measuring the voltage and current in each phase of the circuit (i.e., the voltage across each load element and the current flowing in each load element) and calculating the active power and reactive power in each phase from the voltage and current measured in each phase of the circuit. The total active power  $P_T$  in the four-wire, three-phase circuit is simply the algebraic sum of the active power values obtained for the three phases of the circuit. Similarly, the total reactive power  $Q_T$  is simply the algebraic sum of the reactive power values obtained for the three phases of the circuit.

In other words, it is like measuring the active power and reactive power in each phase independently using three power meters and algebraically adding the three measured power (either active or reactive) values. The total apparent power  $S_T$  can then be obtained by computing the vectorial sum of the total active power  $P_T$  and the total reactive power  $P_T$ . Figure 10 shows the connections required to measure the total power in a four-wire, three-phase circuit using the DACI. Note that, in the circuit diagram, inputs E1 and I1, inputs E2 and I2, and inputs E3 and I3 each represent a power meter.

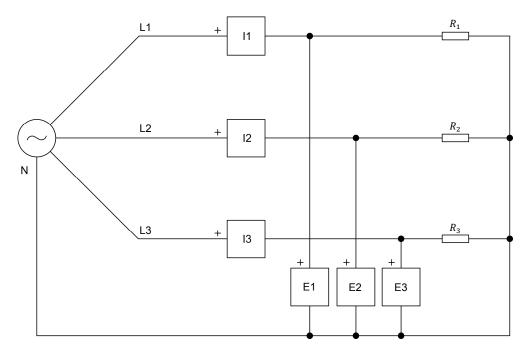

Figure 10. Three-phase power measurement using three power meters.

The method of power measurement shown in Figure 10 works whether the three-phase circuit is balanced or not.

# Measuring the total power in three-wire, three-phase circuits (two-wattmeter method)

A three-wire, three-phase circuit is simply a three-phase circuit with three line conductors but no neutral conductor. Three-wire, three-phase circuits are used commonly because they allow three-phase power to be conveyed using three conductors instead of four conductors. This makes three-wire, three-phase circuits more economical than four-wire, three-phase circuits.

The method for measuring the total power in four-wire, three-phase circuits discussed in the previous section cannot be used to measure the total power in three-wire, three-phase circuits. For instance, when the load is connected in a wye configuration, the phase currents can be measured but the phase voltages (voltage across each load element) cannot because the neutral point generally is not available to connect the voltage inputs of the power meters, as Figure 11 shows.

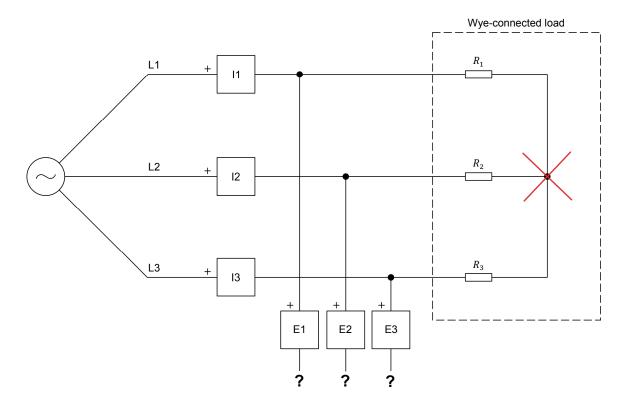

Figure 11. Diagram of a three-wire, wye-connected, three-phase circuit showing that the voltage inputs of the power meters generally cannot be connected to the neutral point of the circuit.

Similarly, when the load is connected in a delta configuration, the phase voltages can be measured but the phase currents (current flowing through each load element) cannot be measured because individual access to each load element generally is not possible (i.e., it is impossible to connect the current inputs of the power meters to measure the phase currents), as Figure 12 shows.

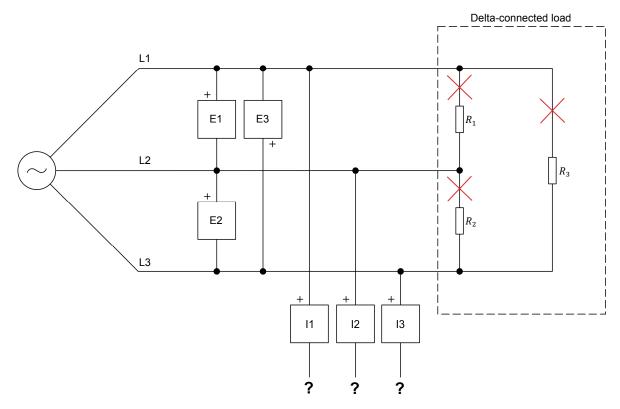

Figure 12. Diagram of a three-wire, delta-connected, three-phase circuit showing that the current inputs of the power meters cannot be connected to measure the phase currents.

To measure the total power (either the total active power  $P_T$ , the total reactive power  $Q_T$ , or the total apparent power  $S_T$ ) in three-wire, three-phase circuits, a method using only two power meters can be used. This method is usually referred to as the **two-wattmeter method** because historically, it was first implemented with two wattmeters instead of two power meters. Figure 13 shows the connections of the voltage and current inputs of the two power meters required for the two-wattmeter method of measuring three-phase power. Note that the voltage and current inputs of the power meters must be connected with the polarity indicated in the figure in order to obtain correct power measurements.

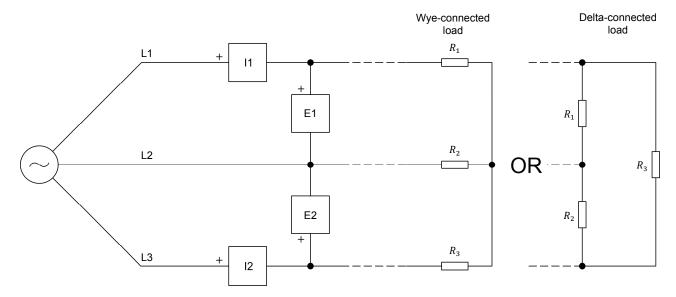

Figure 13. Connections of the voltage and current inputs of the power meters to a three-wire, three-phase circuit when measuring the total power using the two-wattmeter method.

The total active power  $P_T$  in the three-wire, three-phase circuit is simply the algebraic sum of the active power values indicated by the two power meters. Similarly, the total reactive power  $Q_T$  is simply the algebraic sum of the reactive power values indicated by the two power meters. The total apparent power  $S_T$  can then be obtained by computing the vectorial sum of the total active power  $P_T$  and the total reactive power  $P_T$ . This method of power measurement works whether the three-phase circuit is balanced or not.

# Measuring the total power in four-wire, three-phase circuits using the two-wattmeter method

The two-wattmeter method of power measurement can also be used to measure the total power (either active, reactive, or apparent) in four-wire, three-phase circuits. This can be useful because the two-wattmeter method requires only two power meters (i.e., two voltage inputs and two current inputs) instead of three power meters (i.e., three voltage inputs and three current inputs) as with the method seen earlier in this discussion. However, care must be exercised when using the two-wattmeter method to measure the total power in four-wire, three-phase circuits because the method works only with balanced circuits.

#### **PROCEDURE OUTLINE**

The Procedure is divided into the following sections:

- Setup and connections
- Measuring the total power in four-wire, three-phase circuits
- Measuring the total power in three-wire, three-phase circuits (wye configuration)
- Measuring the total power in three-wire, three-phase circuits (delta configuration)
- Measuring the total power in four-wire, three-phase circuits using the two-wattmeter method

#### **PROCEDURE**

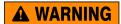

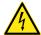

High voltages are present in this laboratory exercise. Do not make or modify any banana jack connections with the power on unless otherwise specified.

### **Setup and connections**

In this section, you will set up the equipment to measure power in a four-wire, three-phase circuit.

**1.** Refer to the Equipment Utilization Chart in Appendix A to obtain the list of equipment required to perform this exercise.

Install the required equipment in the Workstation.

Make sure all the equipment is properly grounded by following the grounding instructions indicated in the Electric Power Technology Training Equipment user guide provided with the equipment.

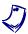

If necessary, refer to the instructor to ensure the equipment is properly arounded.

Make sure that the ac and dc power switches on the Power Supply are set to the O (off) position, then connect the Power Supply to a three-phase ac power outlet.

Connect the *Power Input* of the Data Acquisition and Control Interface to a 24 V ac power supply. Turn the 24 V ac power supply on.

- 2. Connect the *USB* port of the Data Acquisition and Control Interface to a USB port of the host computer.
- 3. Turn the host computer on, then start the LVDAC-EMS software.

In the LVDAC-EMS Start-Up window, make sure that the Data Acquisition and Control Interface is detected. Make sure that the *Computer-Based Instrumentation* function for the Data Acquisition and Control Interface is available. Select the network voltage and frequency that correspond to the

voltage and frequency of your local ac power network, then click the *OK* button to close the LVDAC-EMS Start-Up window.

4. Set up the circuit shown in Figure 14.

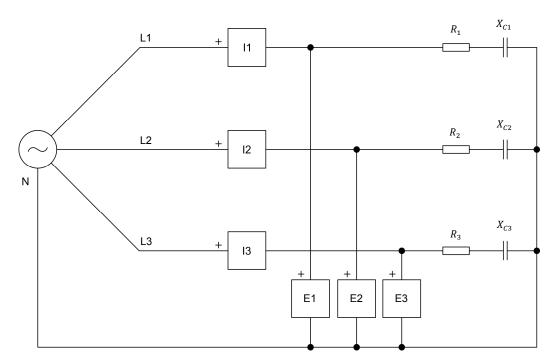

| Local ac por   | Local ac power network |                              | v v v                               |  |
|----------------|------------------------|------------------------------|-------------------------------------|--|
| Voltage<br>(V) | Frequency<br>(Hz)      | $R_1, R_2, R_3$ ( $\Omega$ ) | $X_{C1}, X_{C2}, X_{C3}$ $(\Omega)$ |  |
| 120            | 60                     | 171                          | 240                                 |  |
| 220/230        | 50                     | 629                          | 880                                 |  |
| 240            | 50                     | 686                          | 960                                 |  |
| 220            | 60                     | 629                          | 880                                 |  |

Figure 14. Balanced, four-wire, wye-connected, three-phase circuit set up for power measurements.

- Make the necessary switch settings on the Resistive Load and Capacitive Load modules in order to obtain the resistance and capacitive reactance values required.
- **6.** In LVDAC-EMS, start the Metering application, then make the required settings in order to measure the rms values (ac) of the phase voltages  $E_{1-N}$ ,  $E_{2-N}$ , and  $E_{3-N}$  (inputs E1, E2, and E3, respectively), and the phase currents  $I_{Phase\ 1}$ ,  $I_{Phase\ 2}$ , and  $I_{Phase\ 3}$  (inputs I1, I2, and I3, respectively). Set three other meters to measure power from inputs E1 and I1 (meter PQS1), E2 and I2 (meter PQS2), and E3 and I3 (meter PQS3). These three power meters will be used to successively measure the active powers  $P_1$ ,  $P_2$ , and  $P_3$ , the reactive powers  $Q_1$ ,  $Q_2$ , and  $Q_3$ , and the apparent powers  $S_1$ ,  $S_2$ ,

and  $S_3$  in each phase of the circuit. Set the meters to continuous refresh mode.

#### Measuring the total power in four-wire, three-phase circuits

In this section, you will solve the circuit you set up in the previous section by calculating the active, reactive, and apparent power values in each phase of the circuit, and the total active, reactive, and apparent power values in the circuit. You will measure the circuit's voltage, current, and power values, and confirm that the measured circuit parameters are equal to the calculated circuit parameters. You will then unbalance the three-phase circuit by modifying the impedance in one phase of the circuit, and solve the resulting unbalanced, three-phase circuit. Finally, you will measure the total active, reactive, and apparent power values in the circuit, and verify that the measured circuit parameters are equal to the calculated circuit parameters, thus confirming that the total power in both balanced and unbalanced, four-wire, three-phase circuits can be measured using three power meters.

| 7. | Solve the circuit in Figure 14 to determine the following parameters: the active power $P$ , reactive power $Q$ , and apparent power $S$ in each phase of the circuit, as well as the total active power $P_T$ , total reactive power $Q_T$ , and total apparent power $S_T$ in the circuit. |
|----|----------------------------------------------------------------------------------------------------|
|    |                                                                                                    |
|    |                                                                                                    |
|    |                                                                                                    |
|    |                                                                                                    |
|    |                                                                                                    |
|    |                                                                                                    |
|    |                                                                                                    |
|    |                                                                                                    |
|    |                                                                                                    |

8. Turn the three-phase ac power source in the Power Supply on.

Measure and record below the voltages and currents in the circuit of Figure 14, as well as the active power, reactive power, and apparent power in each phase of the circuit, then turn the three-phase ac power source in the Power Supply off.

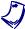

You can change the type of power (i.e., active, reactive, or apparent) measured by a power meter in the Metering window by clicking on the meter Mode button. With this method, you can rapidly perform all active power measurements, then all reactive power measurements, and finally all apparent power measurements using the same three meters.

| Voltage and current | measurements: |
|---------------------|---------------|
|                     |               |

 $E_{1-N} =$ \_\_\_\_\_ V

 $I_{Phase 1} =$ \_\_\_\_A

 $E_{2-N} = V$ 

 $I_{Phase 2} = \underline{\hspace{1cm}} A$ 

 $E_{3-N} = \underline{\hspace{1cm}} V$ 

 $I_{Phase 3} =$ \_\_\_\_A

Active, reactive, and apparent power measurements:

$$P_1 = W$$

$$P_2 =$$
\_\_\_\_\_W

$$P_3 = \underline{\hspace{1cm}} W$$

$$Q_1 =$$
\_\_\_var

$$Q_2 =$$
\_\_\_var

$$Q_3 =$$
\_\_\_var

$$S_1 = VA$$

$$S_2 = VA$$

$$S_3 =$$
\_\_\_\_VA

**9.** Compare the voltage, current, and power (active, reactive, and apparent) values measured in the previous step with the parameter values calculated in step 7. Are all values approximately equal?

| Yes |
|-----|
|-----|

□ No

**10.** In the Metering window, set an additional meter to measure the total power (either active, reactive, or apparent) from the values provided by the meters measuring the power in each phase of the circuit.

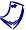

The PQS1 + PQS2 + PQS3 function (accessible through the Meter Settings window of the Metering application) allows the sum (either algebraic or vectorial) of the power values measured by meters PQS1, PQS2, and PQS3. The total power meter can be set to indicate either the active, reactive, or apparent power value.

11. Turn the three-phase ac power source in the Power Supply on.

Measure and record successively the total active power  $P_T$ , total reactive power  $Q_T$ , and total apparent power  $S_T$  in the circuit using the total power meter set in the previous step, then turn the three-phase ac power source in the Power Supply off.

$$P_T = \underline{\hspace{1cm}} W$$

$$Q_T =$$
\_\_\_\_var

$$S_T = VA$$

Compare the total power values you just measured with the total active power  $P_T$ , total reactive power  $Q_T$ , and total apparent power  $S_T$  calculated in step 7. Are all values approximately equal?

☐ Yes ☐ No

12. Modify the switch settings on the Resistive Load and Capacitive Load modules in the circuit of Figure 14 in order to obtain the resistance and capacitive reactance values indicated in Table 1. Due to these modifications, the three-phase load is now unbalanced (i.e., the first phase of the circuit has a different impedance from that of the second and third phases).

Table 1. Resistance and capacitive reactance values used for unbalancing the four-wire, wye-connected, three-phase circuit of of Figure 14.

| Local ac power network |                   | $R_1$ $R_2, R_3$ |     | ν                      | V V                           |
|------------------------|-------------------|------------------|-----|------------------------|-------------------------------|
| Voltage<br>(V)         | Frequency<br>(Hz) | (Ω)              | (Ω) | X <sub>C1</sub><br>(Ω) | $X_{C2}, X_{C3}$ ( $\Omega$ ) |
| 120                    | 60                | 300              | 171 | 600                    | 240                           |
| 220/230                | 50                | 1100             | 629 | 2200                   | 880                           |
| 240                    | 50                | 1200             | 686 | 2400                   | 960                           |
| 220                    | 60                | 1100             | 629 | 2200                   | 880                           |

| 13. | Solve the circuit in Figure 14 using the resistance and capacitive reactance values indicated in Table 1, to determine the following parameters: the total active power $P_T$ , total reactive power $Q_T$ , and total apparent power $S_T$ in the circuit. |
|-----|----------------------------------------------------------------------------------------------------|
|     |                                                                                                    |
|     |                                                                                                    |
|     |                                                                                                    |
|     |                                                                                                    |
|     |                                                                                                    |
|     |                                                                                                    |
|     |                                                                                                    |
|     |                                                                                                    |
|     |                                                                                                    |

| 14. | Turn the thre                                                                                                    | e-phase ac power soul                                                | ce in the Power Sup                  | oply on.              |  |  |
|-----|----------------------------------------------------------------------------------------------------|----------------------------------------------------------------------|--------------------------------------|-----------------------|--|--|
|     | and apparent                                                                                                    | measure and record t power $S_T$ in the circuturn the three-phase ac | it using the total por               | wer meter you set up  |  |  |
|     | $P_T = \underline{\hspace{1cm}}$                                                                                                    | _ W                                                                  | $Q_T = \underline{\hspace{1cm}}$ var |                       |  |  |
|     | $S_T = $                                                                                                    | _VA                                                                  |                                      |                       |  |  |
| 15. | <ul> <li>5. Compare the total active power P<sub>T</sub>, total reactive power Q<sub>T</sub>, and total apparent power S<sub>T</sub> measured in the previous step with the total power values calculated in step 13. Are all values approximately equal?</li> <li>Yes</li> <li>No</li> <li>Do the circuit measurements performed in this section confirm that the total</li> </ul> |                                                                      |                                      |                       |  |  |
|     | •                                                                                                    | h balanced and unbala<br>using three power me                        |                                      | ee-phase circuits can |  |  |
|     | ☐ Yes                                                                                                    | ☐ No                                                                 |                                      |                       |  |  |
|     | easuring the to                                                                                                    | otal power in three-w                                                | ire, three-phase cir                 | cuits (wye            |  |  |

# configuration)

In this section, you will set up a balanced, three-wire, wye-connected, three-phase circuit. You will measure the total active, reactive, and apparent power values in the circuit using the two-wattmeter method, and verify that the measured power values are equal to the calculated power values, thus confirming that the two-wattmeter method of power measurement works for measuring the total power in balanced, three-wire, three-phase circuits.

**16.** Set up the circuit shown in Figure 15.

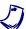

The balanced, three-phase load in the circuit of Figure 15 is identical to the balanced, three-phase load used in the previous section of this exercise. The total active power  $P_T$ , total reactive power  $Q_T$ , and total apparent power  $S_T$  are thus equal to those calculated in the previous section (see step 7) of the exercise.

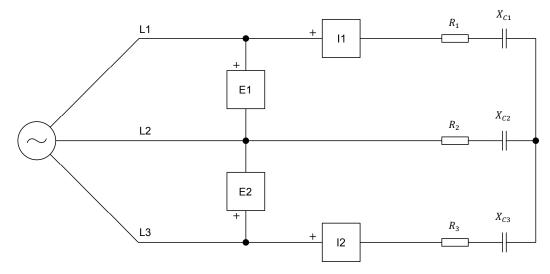

| Local ac por   | wer network       | $R_1, R_2, R_3$ | $X_{C1}, X_{C2}, X_{C3}$ ( $\Omega$ ) |  |
|----------------|-------------------|-----------------|---------------------------------------|--|
| Voltage<br>(V) | Frequency<br>(Hz) | $(\Omega)$      |                                       |  |
| 120            | 60                | 171             | 240                                   |  |
| 220/230        | 50                | 629             | 880                                   |  |
| 240            | 50                | 686             | 960                                   |  |
| 220            | 60                | 629             | 880                                   |  |

Figure 15. Balanced, three-wire, wye-connected, three-phase circuit set up for power measurements using the two-wattmeter method.

- 17. Make the necessary switch settings on the Resistive Load and Capacitive Load modules in order to obtain the resistance and capacitive reactance values required.
- **18.** In the Metering window, make the required settings in order to measure the rms values (ac) of the line voltages  $E_{1-2}$  and  $E_{3-2}$  (inputs E1 and E2, respectively), and the line currents  $I_{Line\ 1}$  and  $I_{Line\ 3}$  (inputs I1 and I2). Set two meters to measure power from inputs E1 and E1 (meter E1) and inputs E2 and E1 (meter E1). Set another meter to measure the total power from the power values provided by meters E1 and E10.

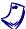

The PQS1 + PQS2 function (accessible through the Meter Settings window of the Metering application) allows the sum (either algebraic or vectorial) of the power values measured by meters PQS1 and PQS2. The total power meter can be set to indicate either the active, reactive, or apparent power value.

|     | Successively measure and record the total active power $P_T$ , total reapower $Q_T$ , and total apparent power $S_T$ in the circuit using the meter you up for total power measurement, then turn the three-phase ac power so in the Power Supply off. |                    |                                  |                                                                                |  |  |
|-----|----------------------------------------------------------------------------------------------------|--------------------|----------------------------------|--------------------------------------------------------------------------------|--|--|
|     | $P_T = \underline{\hspace{1cm}}$                                                                                                    | W                  | $Q_T = \underline{\hspace{1cm}}$ | _var                                                                           |  |  |
|     | $S_T = \underline{\hspace{1cm}}$                                                                                                    | VA                 |                                  |                                                                                |  |  |
| 20. | <b>20.</b> Compare the total active power $P_T$ , total reactive power $Q_T$ , and total apparent power $S_T$ measured in the previous step with the total power value calculated in step 7. Are all values approximately equal?                       |                    |                                  |                                                                                |  |  |
|     | ☐ Yes                                                                                                    | ☐ No               |                                  |                                                                                |  |  |
|     | two-wattmeter                                                                                                    | method of power me | easurement c                     | is section confirm that the an be used to measure the d, three-phase circuits? |  |  |
|     | ☐ Yes                                                                                                    | □ No               |                                  |                                                                                |  |  |
|     |                                                                                                    |                    |                                  |                                                                                |  |  |

19. Turn the three-phase ac power source in the Power Supply on.

# Measuring the total power in three-wire, three-phase circuits (delta configuration)

In this section, you will set up a balanced, three-wire, delta-connected, three-phase circuit. You will solve the circuit by calculating the active, reactive, and apparent power values in each phase of the circuit, and the total active, reactive, and apparent power values in the circuit. You will measure the total active, reactive, and apparent power values in the circuit using the two-wattmeter method, and confirm that the measured values are equal to the calculated values. You will then unbalance the three-phase circuit by modifying the impedance in one phase of the circuit, and solve the resulting unbalanced three-phase circuit. Finally, you will measure the total active, reactive, and apparent power values in the circuit using the two-wattmeter method, and verify that the measured values are equal to the calculated values, thus confirming that the two-wattmeter method of power measurement can be used to measure the total power in both balanced and unbalanced, three-wire, three-phase circuits.

### 21. Set up the circuit shown in Figure 16.

| Local ac po                | wer network | $R_1, R_2, R_3$ | $X_{C1}, X_{C2}, X_{C3}$ |  |
|----------------------------|-------------|-----------------|--------------------------|--|
| Voltage Frequency (V) (Hz) |             | $(\Omega)$      | $(\Omega)$               |  |
| 120                        | 60          | 171             | 240                      |  |
| 220/230                    | 50          | 629             | 880                      |  |
| 240                        | 50          | 686             | 960                      |  |
| 220                        | 60          | 629             | 880                      |  |

Figure 16. Balanced, three-wire, delta-connected, three-phase circuit set up for power measurements using the two-wattmeter method.

- **22.** Make the necessary switch settings on the Resistive Load and Capacitive Load modules in order to obtain the resistance and capacitive reactance values required.
- 23. Solve the circuit in Figure 16 to determine the following parameters: the active power P, reactive power Q, and apparent power S in each phase of the circuit, as well as the total active power  $P_T$ , total reactive power  $Q_T$ , and total apparent power  $S_T$  in the circuit.

| <b>24.</b> Turr | the three | phase ac po | ower source i | n the | Power | Supply | on. |
|-----------------|-----------|-------------|---------------|-------|-------|--------|-----|
|-----------------|-----------|-------------|---------------|-------|-------|--------|-----|

Successively measure and record the total active power  $P_T$ , total reactive power  $Q_T$ , and total apparent power  $S_T$  in the circuit using the meter you set up for total power measurement, then turn the three-phase ac power source in the Power Supply off.

| $P_T = \underline{\hspace{1cm}}$ | _ W | $Q_T = \underline{\hspace{1cm}}$ | var |
|----------------------------------|-----|----------------------------------|-----|
| $S_T = \underline{\hspace{1cm}}$ | _VA |                                  |     |

| 25. | Compare    | the   | total     | active    | power I  | $P_T$ , | total | reactive  | po'  | wer Q | $P_T$ , | and   | total |
|-----|------------|-------|-----------|-----------|----------|---------|-------|-----------|------|-------|---------|-------|-------|
|     | apparent p | oowe  | $r S_T m$ | easure    | d in the | pre     | vious | step with | the  | total | pow     | er va | alues |
|     | calculated | in st | ep 23.    | . Are all | values a | app     | roxim | ately equ | ıal? |       |         |       |       |

| Yes | ☐ No |
|-----|------|
|-----|------|

**26.** Modify the switch settings on the Resistive Load and Capacitive Load modules in the circuit of Figure 16 in order to obtain the resistance and capacitive reactance values indicated in Table 2. Due to these modifications, the three-phase load is now unbalanced (i.e., the first phase of the circuit has a different impedance from that of the second and third phases).

Table 2. Resistance and capacitive reactance values used for unbalancing the three-wire, delta-connected, three-phase circuit in Figure 16.

| Local ac power network |                   | D                  | D D                                    | v                      | v v                           |  |
|------------------------|-------------------|--------------------|----------------------------------------|------------------------|-------------------------------|--|
| Voltage<br>(V)         | Frequency<br>(Hz) | $R_1$ ( $\Omega$ ) | R <sub>2</sub> , R <sub>3</sub><br>(Ω) | X <sub>C1</sub><br>(Ω) | $X_{C2}, X_{C3}$ ( $\Omega$ ) |  |
| 120                    | 60                | 300                | 171                                    | 600                    | 240                           |  |
| 220/230                | 50                | 1100               | 629                                    | 2200                   | 880                           |  |
| 240                    | 50                | 1200               | 686                                    | 2400                   | 960                           |  |
| 220                    | 60                | 1100               | 629                                    | 2200                   | 880                           |  |

| 27. | Solve the circuit in Figure 16 using the resistance and capacitive reactance values indicated in Table 2, to determine the following parameters: the total active power $P_T$ , total reactive power $Q_T$ , and total apparent power $S_T$ in the circuit. |
|-----|----------------------------------------------------------------------------------------------------|
|     |                                                                                                    |
|     |                                                                                                    |
|     |                                                                                                    |
|     |                                                                                                    |
|     |                                                                                                    |
|     |                                                                                                    |
|     |                                                                                                    |

28. Turn the three-phase ac power source in the Power Supply on. Successively measure and record the total active power  $P_T$ , total reactive power  $Q_T$ , and total apparent power  $S_T$  in the circuit using the meter you set up for total power measurement, then turn the three-phase ac power source in the Power Supply off.  $Q_T =$  var  $P_T = W$  $S_T =$ \_\_\_\_VA **29.** Compare the total active power  $P_T$ , total reactive power  $Q_T$ , and total apparent power  $S_T$  measured in the previous step with the total power values calculated in step 27. Are all values approximately equal? ☐ Yes ☐ No Do the circuit measurements performed in this section confirm that the two-wattmeter method of power measurement can be used to measure the total power in both balanced and unbalanced, three-wire, delta-connected, three-phase circuits? ☐ Yes ☐ No

# Measuring the total power in four-wire, three-phase circuits using the two-wattmeter method

In this section, you will set up a balanced, four-wire, wye-connected, three-phase circuit similar (same load but voltage and current inputs connected for total power measurement using the two-wattmeter method) to the one you set up in the "Measuring the total power in four-wire, three-phase circuits" section of this exercise. You will measure the total active, reactive, and apparent power values in the circuit using the two-wattmeter method, and confirm that the measured values are equal to the values calculated for this balanced, three-phase circuit in the "Measuring the total power in four-wire, three-phase circuits" section of this exercise. You will then unbalance the three-phase circuit by modifying the impedance in one phase of the circuit. Finally, you will measure the total active, reactive, and apparent power values in the circuit, and verify that the measured values differ from the values calculated for this unbalanced, three-phase circuit in the "Measuring the total power in four-wire, three-phase circuits" section of this exercise. You will confirm that the two-wattmeter method of power measurement can only be used to measure power in four-wire, three-phase circuits that are balanced.

30. Set up the circuit shown in Figure 17.

| Local ac po    | wer network       | $R_1, R_2, R_3$ | $X_{C1}, X_{C2}, X_{C3}$ |  |
|----------------|-------------------|-----------------|--------------------------|--|
| Voltage<br>(V) | Frequency<br>(Hz) | $(\Omega)$      | $(\Omega)$               |  |
| 120            | 60                | 171             | 240                      |  |
| 220/230        | 50                | 629             | 880                      |  |
| 240            | 50                | 686             | 960                      |  |
| 220            | 60                | 629             | 880                      |  |

Figure 17. Four-wire, wye-connected, three-phase circuit set up for power measurements using the two-wattmeter method.

**31.** Make the necessary switch settings on the Resistive Load and Capacitive Load modules in order to obtain the resistance and capacitive reactance values required.

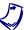

The balanced, three-phase circuit you just set up corresponds to the balanced, four-wire three-phase circuit set up in the "Measuring the total power in four-wire, three-phase circuits" section of this exercise. The calculations required for solving the circuit are identical and do not need to be repeated.

**32.** Turn the three-phase ac power source in the Power Supply on.

Successively measure and record the total active power  $P_T$ , total reactive power  $Q_T$ , and total apparent power  $S_T$  in the circuit using the meter you set up for total power measurement, then turn the three-phase ac power source in the Power Supply off.

$$P_T =$$
\_\_\_\_\_  $W$   $Q_T =$ \_\_\_\_  $var$   $S_T =$ \_\_\_\_  $VA$ 

**33.** Compare the total active power  $P_T$ , total reactive power  $Q_T$ , and total apparent power  $S_T$  measured in the previous step with the total power values calculated in step 7. Are all values approximately equal?

☐ Yes ☐ No

**34.** Modify the switch settings on the Resistive Load and Capacitive Load modules in the circuit of Figure 17 in order to obtain the resistance and capacitive reactance values indicated in Table 3. Due to these modifications, the three-phase load is now unbalanced (i.e., the first phase of the circuit has a different impedance from that of the second and third phases).

Table 3. Resistance and capacitive reactance values used for unbalancing the four-wire, wye-connected, three-phase circuit.

| Local ac power network |                   | $R_1$ $R_2$ | D D                     | v                      | V V                           |  |
|------------------------|-------------------|-------------|-------------------------|------------------------|-------------------------------|--|
| Voltage<br>(V)         | Frequency<br>(Hz) | (Ω)         | $R_2, R_3$ ( $\Omega$ ) | X <sub>C1</sub><br>(Ω) | $X_{C2}, X_{C3}$ ( $\Omega$ ) |  |
| 120                    | 60                | 300         | 171                     | 600                    | 240                           |  |
| 220/230                | 50                | 1100        | 629                     | 2200                   | 880                           |  |
| 240                    | 50                | 1200        | 686                     | 2400                   | 960                           |  |
| 220                    | 60                | 1100        | 629                     | 2200                   | 880                           |  |

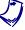

The unbalanced, three-phase circuit you just set up corresponds to the unbalanced, four-wire, three-phase circuit set up in the "Measuring the total power in four-wire, three-phase circuits" section of this exercise. The calculations required for solving the circuit are identical and do not need to be repeated.

**35.** Turn the three-phase ac power source in the Power Supply on.

Successively measure and record the total active power  $P_T$ , total reactive power  $Q_T$ , and total apparent power  $S_T$  in the circuit using the meter you set up for total power measurement, then turn the three-phase ac power source in the Power Supply off.

$$P_T =$$
\_\_\_\_\_  $W$   $Q_T =$ \_\_\_\_  $var$   $S_T =$ \_\_\_\_  $VA$ 

|                  | apparent power $S_T$ values measured in the previous step with the total power values calculated in step 13. Are all values equal?                                                                                                    |
|------------------|----------------------------------------------------------------------------------------------------|
|                  | ☐ Yes ☐ No                                                                                                    |
|                  | What conclusions can you draw concerning the two-wattmeter method of power measurement when measuring power in four-wire, three-phase circuits?                                                                                                    |
|                  |                                                                                                    |
|                  |                                                                                                    |
|                  |                                                                                                    |
|                  | 37. Close LVDAC-EMS, then turn off all the equipment. Disconnect all circuit connections before removing any grounding from the equipment. When all the equipment is safely powered off and disconnected, return it to its storage location.                                                                                                    |
| CONCLUSION       | In this exercise, you learned how to calculate active, reactive, and apparent power in balanced, wye- and delta-connected, three-phase circuits. You also learned how to use power meters to measure power in three-phase circuits. You saw how to measure power in three- and four-wire, three-phase circuits, as well as when it is possible to use the two-wattmeter method of power measurement to measure power in a three-phase circuit. |
| REVIEW QUESTIONS | 1. A balanced, delta-connected, purely resistive, three-phase circuit has a line voltage $E_{Line}$ of 100 V and a line current $I_{Line}$ of 1.5 A. Calculate the total active power $P_T$ dissipated in the resistive load of the circuit.                                                                                                    |
|                  |                                                                                                    |
|                  |                                                                                                    |
|                  | <ol> <li>Explain how to connect the two power meters to the lines of a three-wire,<br/>three-phase circuit when using the two-wattmeter method of power<br/>measurement.</li> </ol>                                                                                                    |
|                  |                                                                                                    |
|                  |                                                                                                    |
|                  |                                                                                                    |
|                  | ·                                                                                                    |

| 3. | A balanced, wye-connected, resistive and capacitive, three-phase circuit has a phase voltage $E_{Phase}$ of 80 V and a phase current $I_{Phase}$ of 2.5 A. Calculate the total apparent power $S_T$ in the circuit.                                                                                                    |
|----|----------------------------------------------------------------------------------------------------|
|    |                                                                                                    |
| 4. | A balanced, three-wire, resistive and capacitive, three-phase circuit is connected to two power meters set up to measure power using the two-wattmeter method of power measurement. The two power meters indicate active power readings of 175 W and -35 W. Calculate the total active power $P_T$ dissipated in the circuit. |
|    |                                                                                                    |
| 5. | In which type of three-phase circuits does the two-wattmeter method of power measurement not work to measure the total power in the circuit?                                                                                                    |
|    |                                                                                                    |

# Phase Sequence

### **EXERCISE OBJECTIVE**

When you have completed this exercise, you will know what a phase sequence is and why it is important to know the phase sequence of a three-phase power system. You will be able to determine the phase sequence of a three-phase power system using an oscilloscope.

#### **DISCUSSION OUTLINE**

The Discussion of this exercise covers the following points:

- Phase sequence fundamentals
- Determining the phase sequence of a three-phase power system using an oscilloscope
- Connecting an oscilloscope to a three-phase power system

#### **DISCUSSION**

### Phase sequence fundamentals

As mentioned earlier in this manual, a three-phase power system is a polyphase system in which three voltages  $E_A$ ,  $E_B$ , and  $E_C$  have an equal magnitude and are displaced 120° from each other. However, simply stating that the voltages are 120° out of phase with each other is not sufficient to fully describe the system. The order in which the voltages succeed each other, i.e., the phase sequence of the power system, is also important.

The phase sequence of a power system is determined directly at the power generating station by the direction of rotation of the ac generators. Figure 18a shows a three-phase power system rotating in clockwise (cw) direction. The phase sequence is thus A-B-C-A-B-C... Figure 18b and Figure 18c show the resulting phase voltage waveforms and phase voltage phasor diagram, respectively.

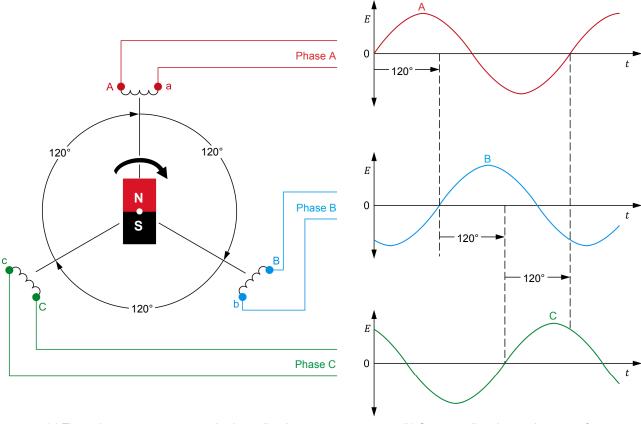

(a) Three-phase power system rotating in cw direction

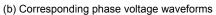

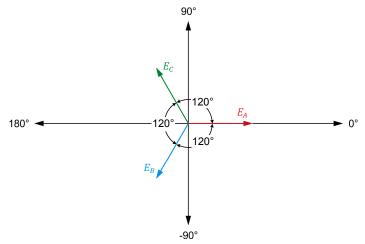

(c) Corresponding phase voltage phasor diagram

Figure 18. A-B-C-A-B-C... phase sequence.

Figure 19a, on the other hand, shows the same three-phase power system rotating in counterclockwise (ccw) direction. The corresponding phase sequence is A-C-B-A-C-B... Figure 19b and Figure 19c show the resulting phase voltage waveforms and phase voltage phasor diagram, respectively.

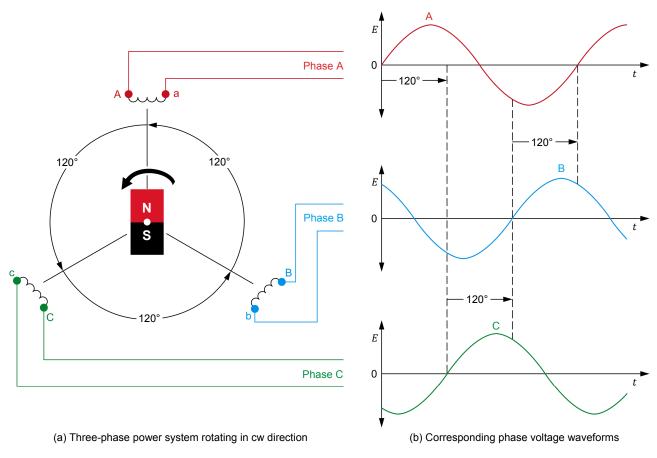

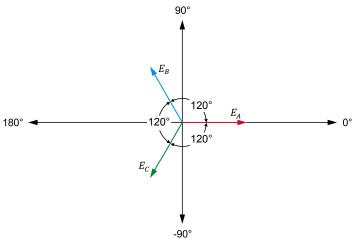

(c) Corresponding phase voltage phasor diagram

Figure 19. A-C-B-A-C-B... phase sequence.

When phase sequence A-B-C is written in the form A-B-C-A-B-C..., it becomes clear that B-C-A and C-A-B represent the same sequence as A-B-C and that only the phase used as reference for describing the sequence has changed. The opposite sequence to A-B-C is A-C-B, which is the same as C-B-A and B-A-C (as demonstrated when the sequence is written in the form A-C-B-A-C-B...). Thus, the phase sequence of a three-phase system can be inverted by simply interchanging any two phases of the system.

When connecting a three-phase motor to power lines, it is extremely important to know the phase sequence of the power distribution system because the direction in which the motor turns depends on it. Consider for example the connection of a 4000-kW three-phase motor. It takes several hours of work for an electrician to connect the three large leads of the motor to the local three-phase power system. If the phase sequence is not determined in advance, the motor has a fifty percent chance of turning in the wrong direction, which would result in the work having to be redone and possibly in damage to the equipment if the motor is connected to a load. Another situation where phase sequence is of critical importance is when additional power is needed in a three-phase ac power network, and one or more alternators (three-phase ac generators) must be added to share the load. The alternators are connected in parallel and so, if the phase sequencing is incorrect, serious damage will occur when the switch connecting the alternators to the power network is turned on.

# Determining the phase sequence of a three-phase power system using an oscilloscope

The phase sequence of a three-phase power system can be determined quickly by observing the power system phase voltage waveforms related to the system using an oscilloscope. Figure 20 shows an oscilloscope display obtained when channels 1, 2, and 3 of the oscilloscope are connected to phases A, B, and C, respectively, of a three-phase ac power source. In this case, the voltage waveforms of phases A, B, and C appear in sequence from top to bottom on the oscilloscope display, thereby indicating that the phase sequence with the present connections to channels 1, 2, and 3 is A-B-C.

| Oscilloscope Settings |           |
|-----------------------|-----------|
| Channel-1 Scale       | 200 V/div |
| Channel-2 Scale       | 200 V/div |
| Channel-3 Scale       | 200 V/div |
| Time Race             | 5 me/div  |

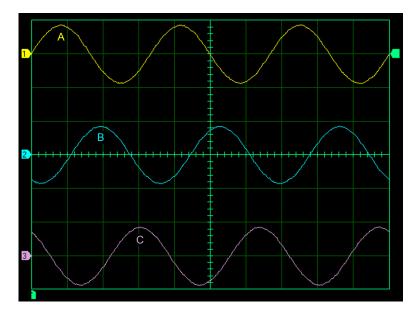

Figure 20. Oscilloscope display when channels 1, 2, and 3 of an oscilloscope are connected to phases A, B, and C, respectively, of a three-phase ac power source.

In Figure 21, the connections to phases B and C of the three-phase ac power source have been inverted and channels 1, 2, and 3 of the oscilloscope are now connected to phases A, C, and B, respectively. In this case, the voltage waveforms of phases A, C, and B appear in sequence from top to bottom on the oscilloscope display, thereby indicating that the phase sequence with the present connections to channels 1, 2, and 3 is A-C-B. Therefore, the oscilloscope display clearly shows that the phase sequence has been inverted.

| Oscilloscope Settings |           |
|-----------------------|-----------|
| Channel-1 Scale       | 200 V/div |
| Channel-2 Scale       | 200 V/div |
| Channel-3 Scale       | 200 V/div |
| Time Rase             | 5 ms/div  |

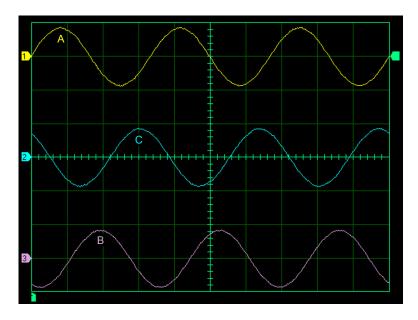

Figure 21. Oscilloscope display when channels 1, 2, and 3 of an oscilloscope are connected to phases A, C, and B, respectively, of a three-phase ac power source.

## Connecting an oscilloscope to a three-phase power system

When the neutral wire of a three-phase power system is available, each channel of the oscilloscope can be connected directly to a line wire and the neutral wire to measure a phase voltage, as shown in Figure 22.

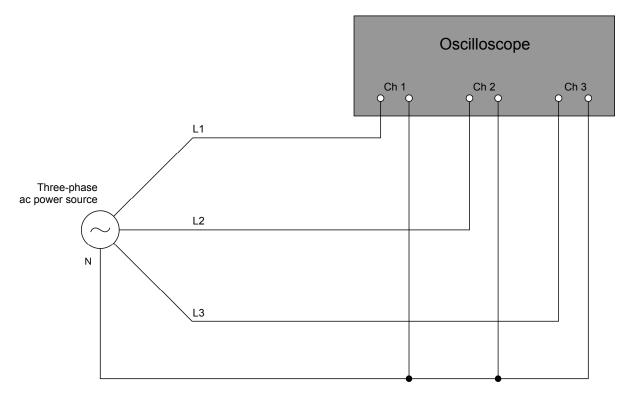

Figure 22. Oscilloscope connections to a four-wire, three-phase power system.

In most cases, direct connection of the oscilloscope to a three-wire, three-phase power system to measure the phase voltages is not possible because the neutral point generally is not available. In this case, a balanced, wye-connected resistive load is temporarily connected to the line wires of the three-phase power system and each oscilloscope channel is connected to measure the phase voltage across one of the load resistors. Figure 23 shows the circuit connections required to connect an oscilloscope to a three-wire, three-phase power system (system with no neutral wire).

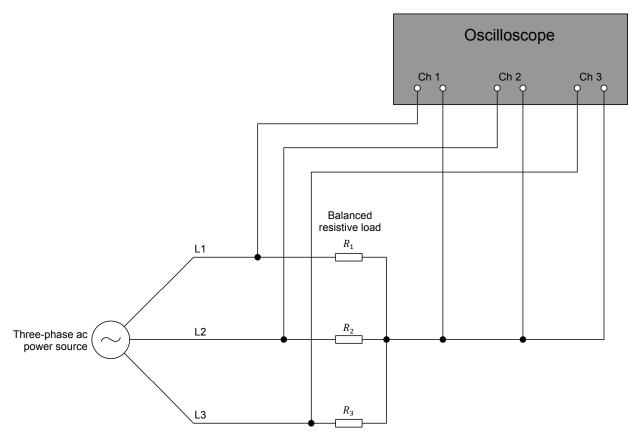

Figure 23. Oscilloscope connections to a three-wire, three-phase power system (system with no neutral wire).

### **PROCEDURE OUTLINE**

The Procedure is divided into the following sections:

- Setup and connections
- Determining the phase sequence of the three-phase ac power source

### **PROCEDURE**

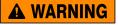

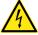

High voltages are present in this laboratory exercise. Do not make or modify any banana jack connections with the power on unless otherwise specified.

### **Setup and connections**

In this section, you will set up the equipment to determine the phase sequence of the three-phase ac power source in the Power Supply.

**1.** Refer to the Equipment Utilization Chart in Appendix A to obtain the list of equipment required to perform this exercise.

Install the required equipment in the Workstation.

Make sure all the equipment is properly grounded by following the grounding instructions indicated in the Electric Power Technology Training Equipment user guide provided with the equipment.

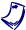

If necessary, refer to the instructor to ensure the equipment is properly grounded.

Make sure that the ac and dc power switches on the Power Supply are set to the O (off) position, then connect the Power Supply to a three-phase ac power outlet.

Connect the *Power Input* of the Data Acquisition and Control Interface to a 24 V ac power supply. Turn the 24 V ac power supply on.

- 2. Connect the *USB* port of the Data Acquisition and Control Interface to a USB port of the host computer.
- **3.** Turn the host computer on, then start the LVDAC-EMS software.

In the LVDAC-EMS Start-Up window, make sure that the Data Acquisition and Control Interface is detected. Make sure that the *Computer-Based Instrumentation* function for the Data Acquisition and Control Interface is available. Select the network voltage and frequency that correspond to the voltage and frequency of your local ac power network, then click the *OK* button to close the LVDAC-EMS Start-Up window.

4. Set up the circuit shown in Figure 24.

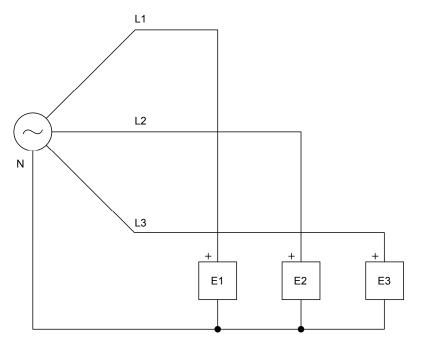

Figure 24. Circuit set up for determining the phase sequence of the three-phase ac power source in the Power Supply.

#### Determining the phase sequence of the three-phase ac power source

In this section, you will determine the phase sequence of the three-phase ac power source in the Power Supply by observing the phase voltage waveforms using the Oscilloscope, and confirm the phase sequence by observing the phase voltage phasors using the Phasor Analyzer. You will then interchange the connections at two terminals of the three-phase ac power source and determine the new phase sequence using the Oscilloscope. Finally, you will confirm the new phase sequence using the Phasor Analyzer.

**5.** Turn the three-phase ac power source in the Power Supply on.

In LVDAC-EMS, open the Oscilloscope, then make the appropriate settings in order to observe the phase voltage waveforms related to inputs *E1*, *E2*, and *E3*.

Using the Oscilloscope, determine the phase sequence of the three-phase ac power source from the phase voltage waveforms you observe.

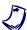

Phase sequence:

The phase sequence related to terminals L1, L2, and L3 of the Power Supply is A-B-C. When the three-phase ac power outlet to which the Power Supply is connected is wired accordingly, the sequence of the phase voltages at terminals L1, L2, and L3 is A-B-C.

| 6. | In LVDAC-EMS, open the Phasor Analyzer, then make the appropriate settings in order to observe the phasors of the phase voltages measured using inputs <i>E1</i> , <i>E2</i> , and <i>E3</i> of the Data Acquisition and Control Interface.                                                                                     |
|----|----------------------------------------------------------------------------------------------------|
| 7. | Using the Phasor Analyzer, observe the relative positions of the phase voltage phasors at terminals $L1$ , $L2$ , and $L3$ of the three-phase ac power source (i.e., the phasors of the phase voltages measured using inputs $E1$ , $E2$ , and $E3$ ). Determine the phase sequence from the phase voltage phasors you observe. |
|    | Phase sequence:                                                                                                    |
|    | Is the phase sequence the same as the phase sequence you determined in step 5?                                                                                                    |
|    | ☐ Yes ☐ No                                                                                                    |
|    |                                                                                                    |

Turn the three-phase ac power source in the Power Supply back on.

**8.** Turn the three-phase ac power source in the Power Supply off, then interchange the connections at terminals *L2* and *L3* of the Power Supply.

**CONCLUSION** 

| 9.       | Using the Oscilloscope, determine the phase sequence of the three-phase ac power source from the phase voltage waveforms you observe and record it below.                                                                                                    |
|----------|----------------------------------------------------------------------------------------------------|
|          | Phase sequence:                                                                                                    |
|          | Is the phase voltage sequence opposite to the one you recorded in step 5?                                                                                                    |
|          | ☐ Yes ☐ No                                                                                                    |
| 10       | Using the Phasor Analyzer, observe the relative positions of the phase voltage phasors at terminals <i>L1</i> , <i>L2</i> , and <i>L3</i> of the three-phase ac power source (i.e., the phasors of the phase voltages measured using inputs <i>E1</i> , <i>E2</i> , and <i>E3</i> ). Determine the phase sequence from the phase voltage phasors you observe. |
|          | Phase sequence:                                                                                                    |
|          | Is the phase sequence the same as the phase sequence you determined in the previous step?                                                                                                    |
|          | ☐ Yes ☐ No                                                                                                    |
| 11       | . What is the effect on the phase sequence of the three-phase ac power source in the Power Supply of interchanging the connections at two terminals of the Power Supply?                                                                                                    |
|          |                                                                                                    |
| 12       | . Close LVDAC-EMS, then turn off all the equipment. Disconnect all leads and return them to their storage location.                                                                                                    |
| 13       | . Turn off all the equipment. Disconnect all circuit connections before removing any grounding from the equipment. When all the equipment is safely powered off and disconnected, return it to its storage location.                                                                                                    |
| kn<br>to | this exercise, you saw what a phase sequence is and why it is important to ow the phase sequence of a three-phase ac power system. You learned how determine the phase sequence of a three-phase ac power source using an cilloscope.                                                                                                    |

## **REVIEW QUESTIONS**

- 1. Why is it important to know the phase sequence of a three-phase power distribution system when connecting a three-phase motor to the system?
- 2. What is the phase sequence opposite to B-A-C?
- 3. Determine the phase sequence of the voltage waveforms shown in the following figure.

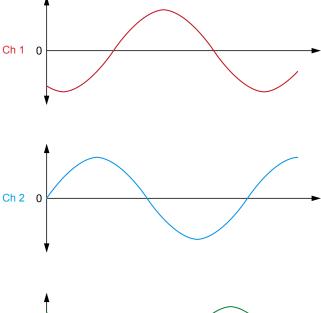

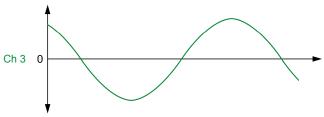

Figure 25. Voltage waveforms.

Phase sequence:

| _      |                                                                                                    |                                                          |            |
|--------|----------------------------------------------------------------------------------------------------|----------------------------------------------------------|------------|
| _      |                                                                                                    |                                                          |            |
| t<br>r | A three-phase motor rotates clockwise three-phase ac power source are connerespectively. If the connections are interchance connected to leads 3, 1, and 2, respectively. | ected to motor leads 1, 2, hanged so that lines A, B, an | and<br>d C |

# **Equipment Utilization Chart**

The following equipment is required to perform the exercises in this manual.

|                       | Exercise                               |   |   |   |
|-----------------------|----------------------------------------|---|---|---|
| Model                 | Description                            | 1 | 2 | 3 |
| 8131 <sup>(1)</sup>   | Three-Module Workstation               | 1 | 1 | 1 |
| 8311-0(2)             | Resistive Load                         | 1 | 1 | 1 |
| 8331                  | Capacitive Load                        |   | 1 |   |
| 8823                  | Power Supply                           | 1 | 1 | 1 |
| 8951-L                | Connection Leads                       | 1 | 1 | 1 |
| 9063-B <sup>(3)</sup> | Data Acquisition and Control Interface | 1 | 1 | 1 |

- (1) The Mobile Workstation, Model 8110, and the Workstation, Model 8134, can also be used.
- (2) Resistive Load unit with voltage rating corresponding to your local ac power network voltage (Model variant 8311-0).
- (3) Model 9063-B consists of the Data Acquisition and Control Interface, Model 9063, with the Computer-Based Instrumentation function set, Model 9069-1.

## Glossary of New Terms

# balanced three-phase circuit

A balanced, three-phase circuit is a three-phase ac circuit with equal impedances in each of the three load branches. The three phase voltages that power the circuit are equal in amplitude, but are shifted 120° from each other. A balanced, three-phase circuit is thus simply a combination of three single-phase circuits. Therefore, the rules for calculating voltage, current, and power in single-phase circuits also apply to balanced three-phase circuits.

#### delta configuration

A delta configuration is a type of three-phase circuit connection in which the three branches of the source or load are connected end-to-end to form a continuous (closed) circuit loop. The three line wires are connected to the three junction points of the circuit. There is no point to which a neutral wire can be connected in a delta-connected, three-phase circuit.

#### line current

The line current in a three-phase circuit is the current measured in any line wire of the circuit. In balanced, delta-connected, three-phase circuits, the line current is  $\sqrt{3}$  times higher than the phase current.

#### line voltage

The line voltage in a three-phase circuit is the voltage measured between any two line wires of the circuit. In balanced, wye-connected, three-phase circuits, the line voltage is  $\sqrt{3}$  times higher than the phase voltage.

#### phase current

The phase current in a three-phase circuit is the current measured in any phase of the circuit (i.e., the current flowing in each element of a three-phase load). In balanced, delta-connected, three-phase circuits, the phase current is  $\sqrt{3}$  times lower than the line current.

#### phase sequence

The phase sequence of a three-phase ac power system is the sequence in which the phase voltages attain the maximum (peak) value. The usual shorthand form of indicating phase sequence is A-B-C, which is the same as the sequences B-C-A and C-A-B. The opposite phase sequence to A-B-C is A-C-B (C-B-A, B-A-C).

#### phase voltage

The phase voltage in a three-phase circuit is the voltage measured between any line wire and the neutral wire of the circuit. In balanced, wye-connected, three-phase circuits, the phase voltage is  $\sqrt{3}$  times lower than the line voltage.

#### two-wattmeter method

The two-wattmeter method is a method of measuring power in three-phase circuits in which two single-phase power meters are connected across the line wires so that the total power is the algebraic sum of the two power meter readings. When using this method, the two current inputs of the power meters are connected to measure the line current in two of the line wires while the two voltage inputs of the power meters are connected to measure the line voltages between the two line wires connected to the current inputs and the remaining line wire. The two-wattmeter method allows power in three-wire, three-phase power systems to be measured as it uses line voltage and current measurements only.

### wye configuration

A wye configuration is a type of three-phase circuit connection in which one end of each of the three branches of the source or load are connected together at a common junction point called the neutral. The three line wires are each connected to an individual circuit branch, and a neutral wire can be connected to the neutral point of the circuit. In a balanced three-phase circuit, no current flows in the neutral wire.

# Impedance Table for the Load Modules

The following table gives impedance values which can be obtained using either the Resistive Load, Model 8311, the Inductive Load, Model 8321, or the Capacitive Load, Model 8331. Figure 26 shows the load elements and connections. Other parallel combinations can be used to obtain the same impedance values listed.

Table 4. Impedance table for the load modules.

| Impedance (Ω)  |                          |                |   | Position of the switches |   |   |   |   |   |   |   |
|----------------|--------------------------|----------------|---|--------------------------|---|---|---|---|---|---|---|
| 120 V<br>60 Hz | 220/230 V<br>50 Hz/60 Hz | 240 V<br>50 Hz | 1 | 2                        | 3 | 4 | 5 | 6 | 7 | 8 | 9 |
| 1200           | 4400                     | 4800           | I |                          |   |   |   |   |   |   |   |
| 600            | 2200                     | 2400           |   | I                        |   |   |   |   |   |   |   |
| 300            | 1100                     | 1200           |   |                          | I |   |   |   |   |   |   |
| 400            | 1467                     | 1600           | ı | I                        |   |   |   |   |   |   |   |
| 240            | 880                      | 960            | ı |                          | ı |   |   |   |   |   |   |
| 200            | 733                      | 800            |   | I                        | ı |   |   |   |   |   |   |
| 171            | 629                      | 686            | I | I                        | I |   |   |   |   |   |   |
| 150            | 550                      | 600            | ı |                          |   | I | I | I |   |   |   |
| 133            | 489                      | 533            |   | ı                        |   | ı | ı | ı |   |   |   |
| 120            | 440                      | 480            |   |                          | ı |   | ı | ı |   |   |   |
| 109            | 400                      | 436            |   |                          | I | I | I | I |   |   |   |
| 100            | 367                      | 400            | ı |                          | ı | I | I | ı |   |   |   |
| 92             | 338                      | 369            |   | I                        | ı | I | I | I |   |   |   |
| 86             | 314                      | 343            | ı | I                        | ı | I | I | I |   |   |   |
| 80             | 293                      | 320            | ı |                          |   | I | I | ı | I | I | I |
| 75             | 275                      | 300            |   | I                        |   | I | I | I | I | I | I |
| 71             | 259                      | 282            |   |                          | I |   | I | I | I | I | I |
| 67             | 244                      | 267            |   |                          | I | I | I | I | I | I | I |
| 63             | 232                      | 253            | ı |                          | I | I | I | ı | I | I | I |
| 60             | 220                      | 240            |   | I                        | I | I | I | ı | I | I | I |
| 57             | 210                      | 229            | I | I                        | I | I | I | I | I | I | I |

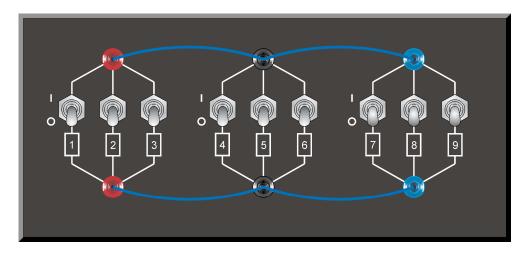

Figure 26. Location of the load elements on the Resistive Load, Inductive Load, and Capacitive Load, Models 8311, 8321, and 8331, respectively.

# Circuit Diagram Symbols

Various symbols are used in the circuit diagrams of this manual. Each symbol is a functional representation of a particular electrical device that can be implemented using the equipment. The use of these symbols greatly simplifies the number of interconnections that need to be shown on the circuit diagram, and thus, makes it easier to understand the circuit operation.

For each symbol other than those of power sources, resistors, inductors, and capacitors, this appendix gives the name of the device which the symbol represents, as well as the equipment and the connections required to properly connect the device to a circuit. Notice that the terminals of each symbol are identified using circled letters. The same circled letters identify the corresponding terminals in the Equipment and Connections diagram. Also notice that the numbers (when present) in the Equipment and Connections diagrams correspond to terminal numbering used on the actual equipment.

### **Symbol**

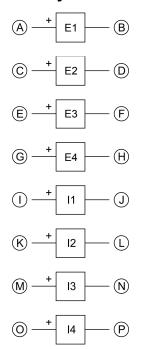

Isolated voltage and current measurement inputs

## **Equipment and Connections**

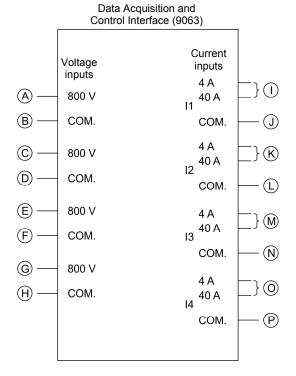

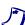

When a current at inputs I1, I2, I3, or I4 exceeds 4 A (either permanently or momentarily), use the corresponding 40 A input terminal and set the Range parameter of the corresponding input to High in the Data Acquisition and Control Settings window of LVDAC-EMS.

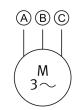

Three-phase induction machine

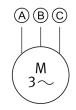

Three-phase induction machine

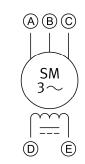

Three-phase synchronous motor

## **Equipment and Connections**

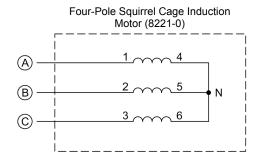

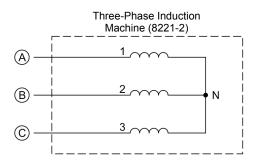

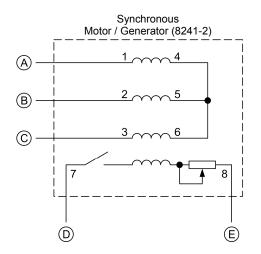

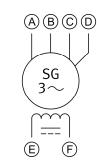

Three-phase synchronous generator

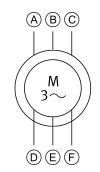

Three-phase wound-rotor induction machine

## **Equipment and Connections**

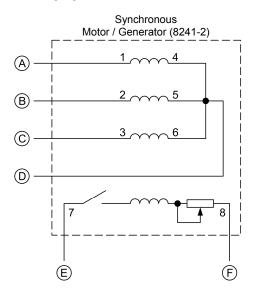

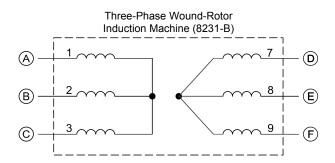

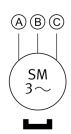

Permanent Magnet Synchronous Machine

# **Equipment and Connections**

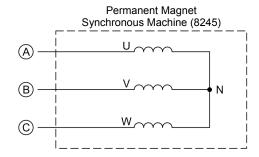

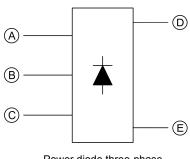

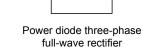

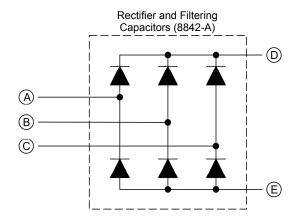

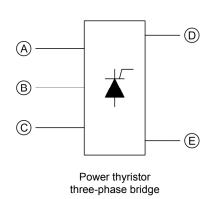

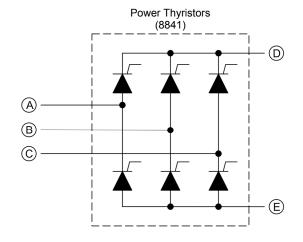

## **Equipment and Connections**

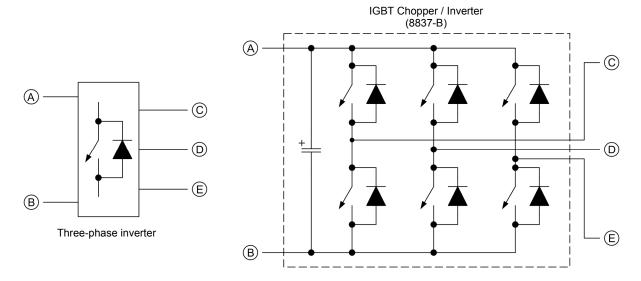

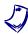

The electronic switch symbol in the three-phase inverter above replaces MOSFET or IGBT symbols. It is not an IEC or ANSI symbol.

# **Index of New Terms**

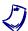

The bold page number indicates the main entry. Refer to the Glossary of New Terms above for definitions of new terms.

| balanced three-phase circuit             | <b>1</b> , 20                             |
|------------------------------------------|-------------------------------------------|
| delta configuration                      | <b>3</b> , 5, 23                          |
| line currentline voltage                 | <b>5</b> , 19, 20<br><b>4</b> , 5, 19, 20 |
| phase currentphase sequencephase voltage | <b>2</b> , 41, 43, 44, 45, 47             |
| two-wattmeter method                     | <b>24</b> , 25                            |
| wye configuration                        | <b>3</b> , 5, 22                          |

# Bibliography

Boylestad, Robert L., *Introductory Circuit Analysis*, 11<sup>th</sup> Edition, Upper Saddle River, Prentice Hall, 2006, ISBN 978-0131730441.

Wildi, Theodore, *Electrical Machines, Drives, and Power Systems*, 6<sup>th</sup> Edition, Upper Saddle River, Prentice Hall, 2005, ISBN 978-0131776913.